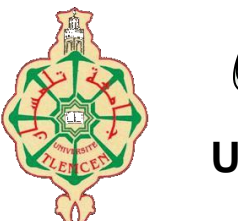

جامعة أبو بكر بلقايد– تلمسان

**Université Abou Bakr Belkaïd de Tlemcen**

**Faculté de Technologie Département de Génie Biomédical** 

## **MEMOIRE DE PROJET DE FIN D'ETUDES**

### **pour l'obtention du Diplôme de**

# **MASTER en GENIE BIOMEDICAL**

*Spécialité :* **Imagerie Médicale**

**présenté par : Telli Sara**

## **Modélisation 3D du foie : Application à la chirurgie hépatique.**

#### **Soutenu le 24/06/2018 devant le Jury**

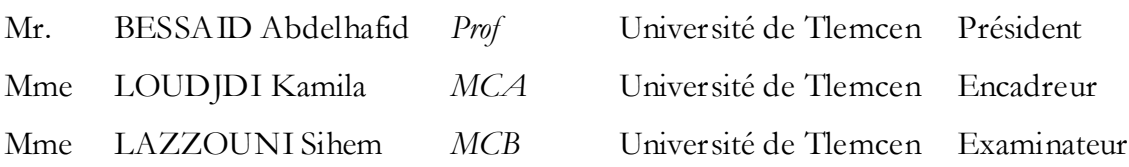

#### **Année universitaire 2017-2018**

## *Résumé*

 *Les innovations dans le domaine de la technologie et du traitement de l'image ont fait profiter divers domaines de la médecine, notamment la chirurgie du foie. L'objectif de notre travail est de reconstruire en 3D cet organe à partir des coupes 2D de tomodensitomètre de manière à préparer la greffe hépatique principalement basée sur la segmentation de Couinaud. Pour atteindre ce but nous avons choisi la stratégie suivante : nous commençons par segmenter le foie à partir des coupes abdominales (filtre médian +croissance de région), on obtient alors son enveloppe binaire qui permet d'extraire le foie avec ses niveaux de gris initiaux. Ensuite on segmente les vaisseaux sanguins avec comme principal outil la morphologie mathématique (chapeau haut forme blanc et noir…) et le filtre anistropique. Une foi la segmentation de toutes les coupes obtenues (186 coupes), on construit deux objets binaires 3D l'un représentant l'enveloppe du foie et le deuxième les vaisseaux. Enfin avec les outils de « isofurf» et patch (reconstruire une surface 3D avec la même intensité puis générer son modèle polynomiale à partir des sommets) et le modèle d'illumination de Phong on parvient à visualiser les vaisseaux contenus dans l'enveloppe du foie. Cette dernière est affichée en transparence (réglage du canal alpha). Les résultats obtenus sont satisfaisants et représentent une partie du projet de la segmentation de Couinaud visée pour la chirurgie préopératoire.*

#### *Mots-clés*

*Foie, vaisseaux hépatiques, segmentation , morphologie mathématique , Reconstruction 3D, croissance de région.*

# *Abstract*

*Innovations in the field of technology and image processing have benefited various fields of medicine, including liver surgery. The objective of our work is to reconstruct this organ in 3D from the 2D tomodensitometer sections so as to prepare the liver transplant mainly based on Couinaud segmentation. To achieve this goal we have chosen the following strategy: we start by segmenting the liver from the abdominal sections (median filter + region grow), we obtain then its binary envelope which allows to extract the liver with its initial gray levels. Then we segment the blood vessels with the main tool of mathematical morphology (white and black top hat ...) and anisotropic filter. On the basis of the segmentation of all the sections obtained (186 sections), two 3D binary objects are constructed, one representing the envelope of the liver and the other the vessels. Finally with the tools of "isofurf" and patch (rebuild a 3D surface with the same intensity and then generate its polynomial model from the vertices) and the model of illumination of Phong we manage to visualize the vessels contained in the envelope of the liver. The latter is displayed in transparency (setting of the alpha channel). The results obtained are satisfactory and represent a part of the Couinaud segmentation project targeted for preoperative surgery.*

### *Keywords*

*Liver, hepatic vessels, segmentation, mathematical morphology, 3D reconstruction.*

# ملخص

افادت االبتكارات في مجال التكنولوجيا ومعالجة الصور مختلف مجاالت الطب ، بما في ذلك جراحة الكبد. الهدف من بحثنا هو إعادة بناء هذا العضو بتقنية ثالثية األبعاد و ذلك من خالل مقاطع ثنائية األبعاد ماخوذة من جهاز التصوير المقطعي*,* و لتحضير عملية زراعة الكبد التي تعتمد على تجزئة كوينود. ولتحقيق هذا الهدف ، اخترنا االستراتيجية التالية: نبدأ بتقسيم الكبد من خلال مقاطع أقسام البطن (متوسط التصفية + نمو المنطقة) ، فنحصل على مظروفه ذو الثنائي الابعاد الذي يتيح استخراج الكبد بمستوياته الرمادية الأولية. ثم نقوم بتقسيم الأوعية الدموية بالمورفولوجيا الرياضية ( قبعة بيضاء وسوداء ...( و مرشح متباين الخواص. على أساس تجزئة جميع األقسام التي تم الحصول عليها )*186* قس ًما( ، تم الحصول على شكلين ثلاثيا الأبعاد ، أحدهما يمثل غلاف الكبد والأخر الأوعية<sub>.</sub> وأخيرًا باستخدام أدوات "*isofurf"* والتصحيح (إعادة بناء سطح ثلاثي الأبعاد بنفس الكثافة ومن ثم توليد نموذج متعدد الحدود من القمم) ونموذج إضاءة فونغ ، نتمكن من تصور الأوعية الموجودة في غلاف الكبد. يتم عرض الأخير في الشفافية (إعداد قناة ألفا). النتائج التي تم الحصول عليها مرضية وتمثل جزءا من مشروع تجزئة *Couinaud* المستهدفة لما قبل الجراحة.

#### **كلمات مفتاحيه**

الكبد واألوعية الكبدية ، تجزئة ، مورفولوجيا رياضية ، وإعادة اإلعمار *3D*.

Remerciement :

 *Je tiens tout d'abord à remercier Dieu le tout puissant et miséricordieux, qui nous a donné la force et la patience d'accomplir ce Modeste travail.* 

 *En second lieu, je tiens à remercier mon encadreur Mme LOUDJEDI KAMILA, ses précieux conseils et son aide durant toute la période du travail.*

 *Mes vifs remerciements vont également aux membres du jury pour l'intérêt qu'ils ont porté à notre recherche en acceptant d'examiner notre travail Et de l'enrichir par leurs propositions.*

 *Je remercie mes parents pour leur soutien inconditionnel et la confiance absolue qu'ils m'ont accordée tout au long de mon parcours.*

 *Enfin, je tiens également à remercier toutes les personnes qui ont participé de près ou de loin à la réalisation de ce travail.*

Dédicace :

*Je dédie ce mémoire à :*

 *Mes parents :*

 *Ma mère, qui a œuvré pour ma réussite, de par son amour, son soutien, tous les sacrifices consentis et ses précieux conseils, pour toute son assistance et sa présence dans ma vie, reçois à travers ce travail aussi modeste soit-il, l'expression de mes sentiments et de mon éternelle gratitude.*

 *Mon père, qui peut être fier et trouver ici le résultat de longues années de sacrifices et de privations pour m'aider à avancer dans la vie. Puisse Dieu faire en sorte que ce travail porte son fruit ; Merci pour les valeurs nobles, l'éducation et le soutient permanent venu de toi.*

 *Mes frères :Islam, Abed Elmalik , et Ihab Saif Eddine et ma chère sœur Imane ; qui n'ont cessé d'être pour moi des exemples de persévérance, de courage et de générosité.*

 *Mes amies et mes chères collègues, j admet que j'aie de la chance de rencontrer de telles personnes magnifiques et inoubliables durant cette formation.*

 *Mes enseignants de GBM qui doivent voir dans ce travail la fierté d'un savoir bien acquis*

#### Table des matières

#### LISTE DES FIGURES.

#### LISTE DES TABLEAUX.

#### LISTE DES SIGLES ET ABRÉVIATIONS.

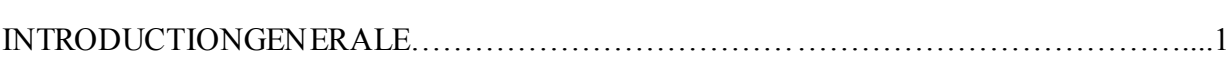

#### CHAPITRE 01 : NOTIONS FONDAMENTALES

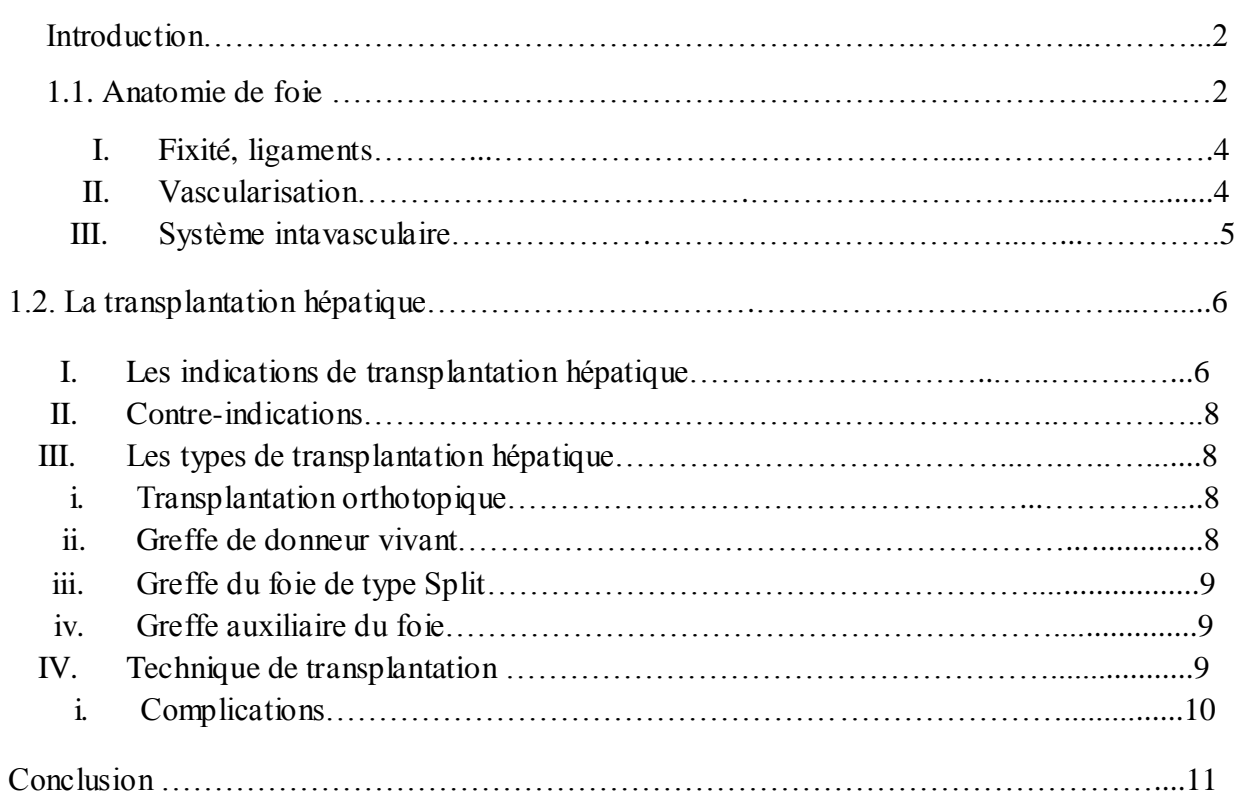

#### CHAPITRE 02 : SEGMENTATION DES IMAGES MEDICALES

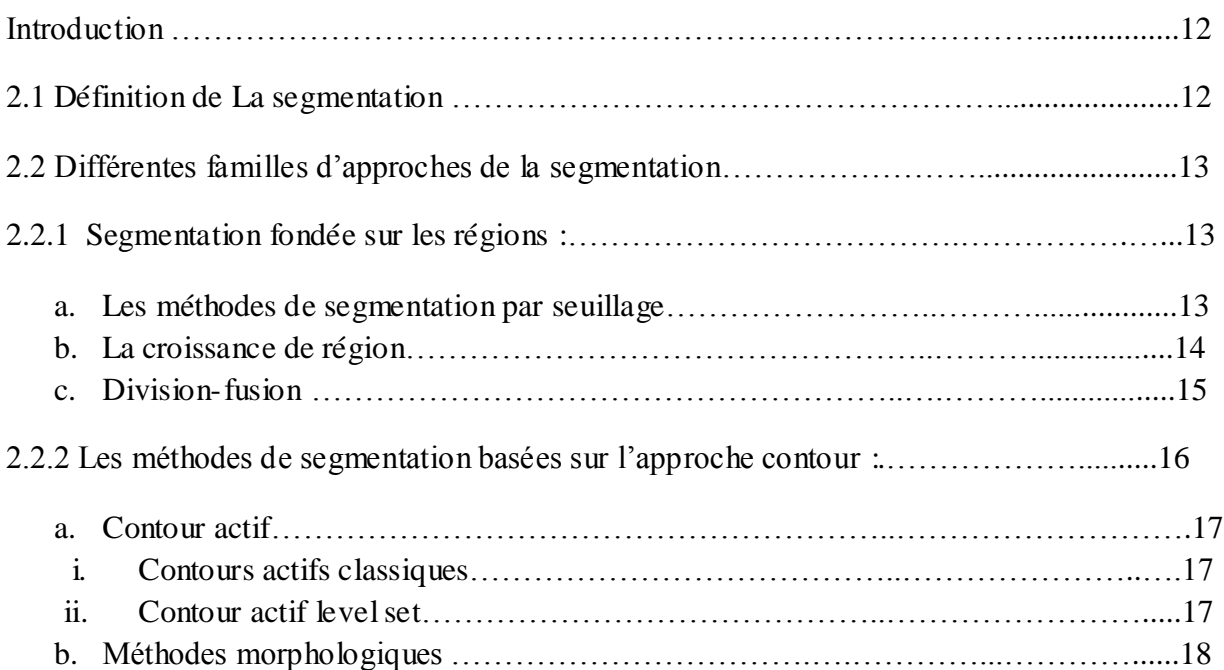

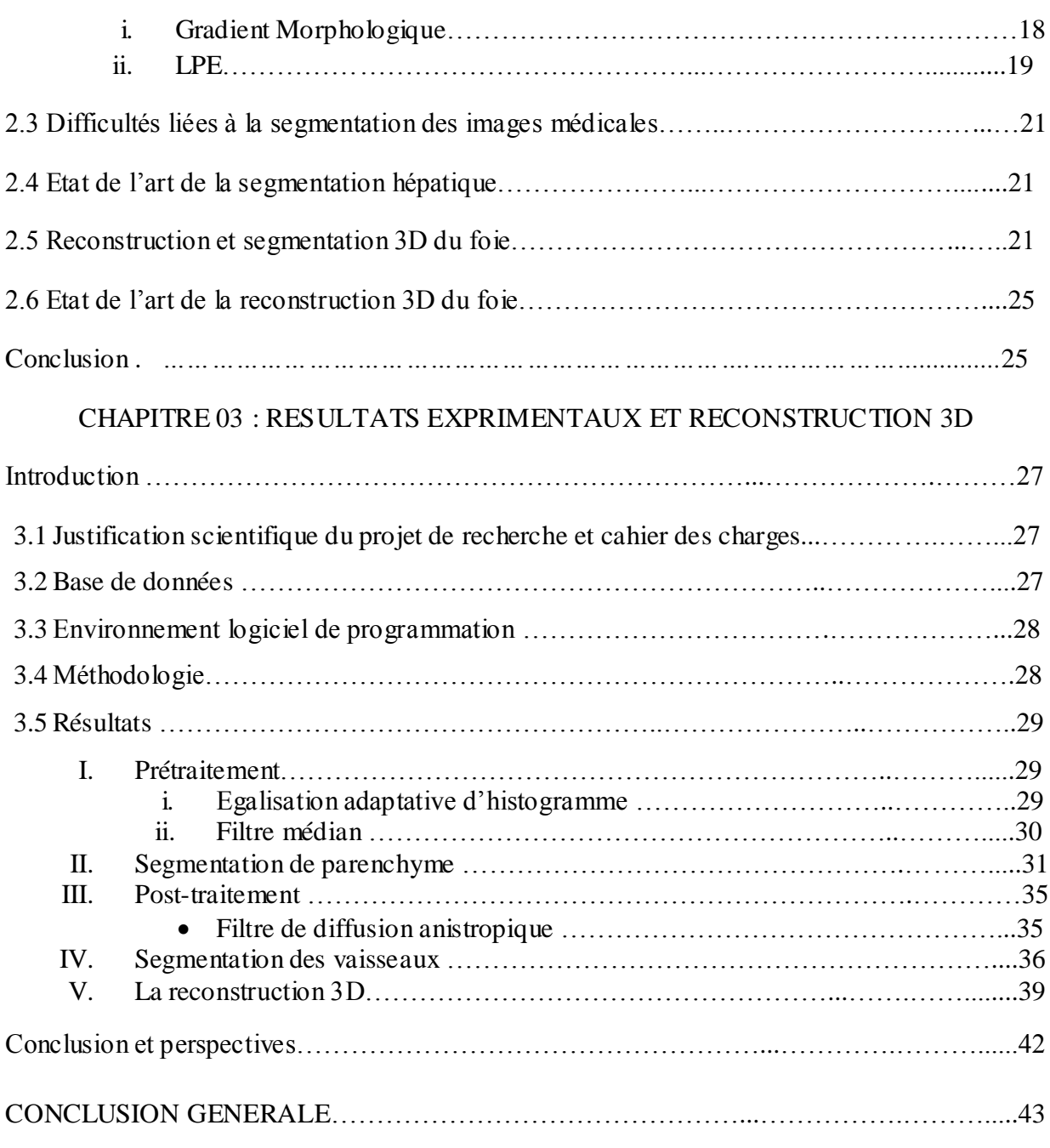

## **Liste de figure :**

#### **CHAPITRE 01 : LES NOTIONS FONDAMONTALES**

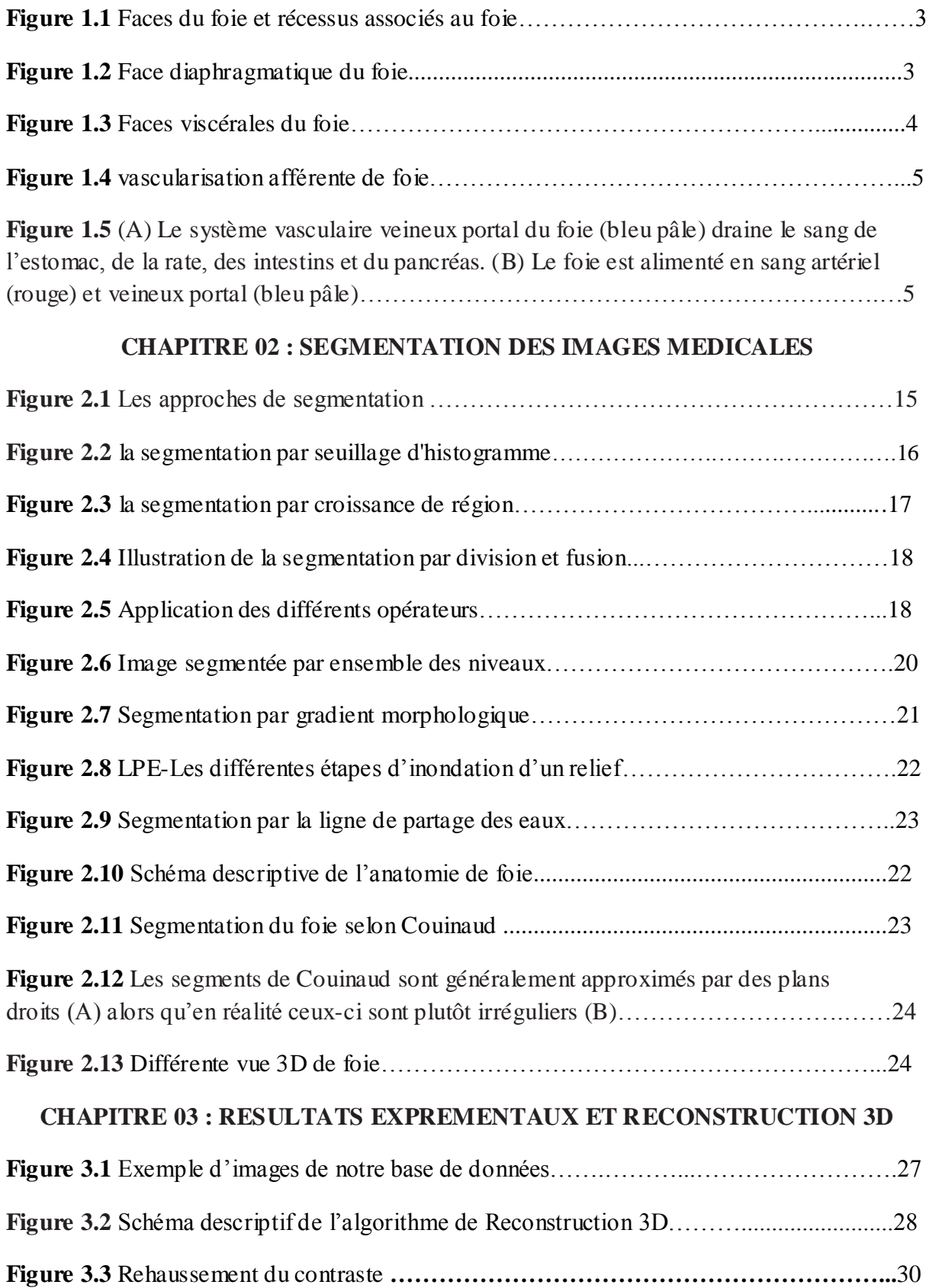

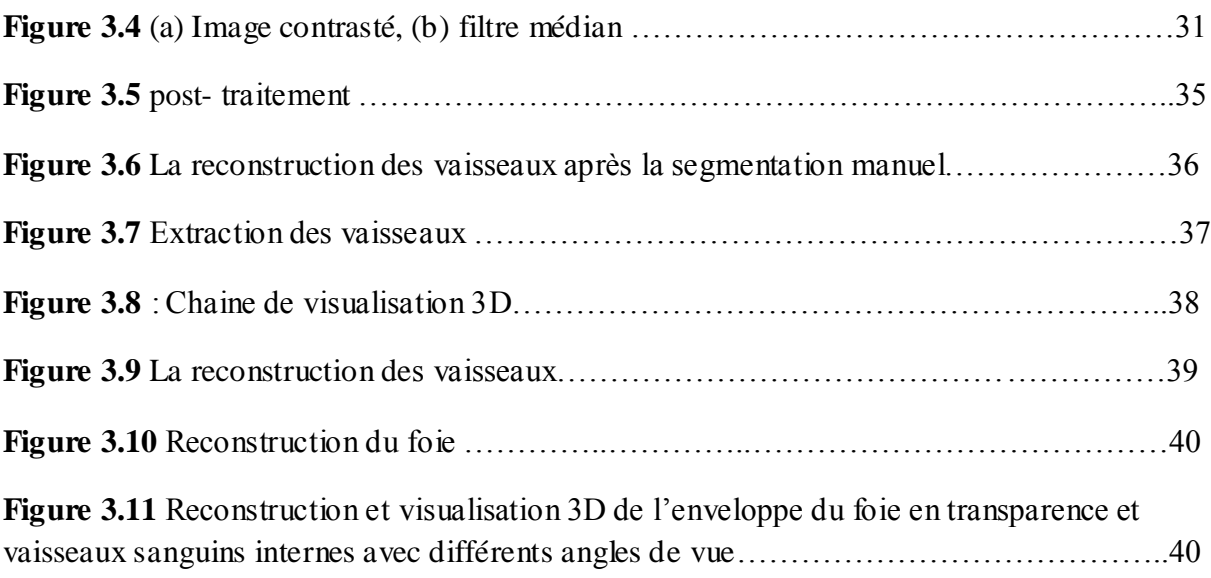

## **LISTE DES TABLEAUX :**

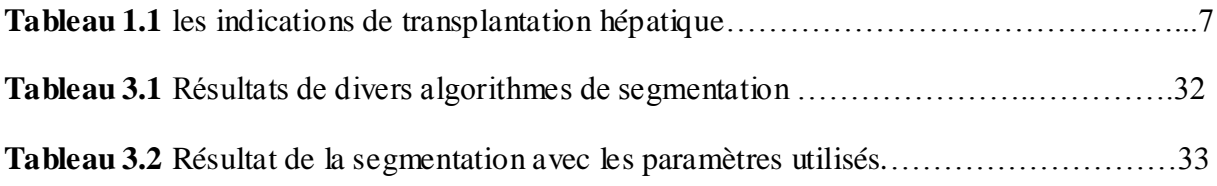

## **LISTE DES SIGLES ET ABRÉVIATIONS**

HLA: Human Leukocyte Antigen ;les antigènes des leucocytes humains

- MELD: Model for end-stage liver disease
- INR: International Normalised Ratio
- TH: Anticorps de type H
- TIPS: Transport International Pharma Séminaire
- VIH: Virus de l'Immunodéficience Humaine
- EBV: le virus d'Epstein-Barr
- CMV: Cytomégalovirus
- HTA: Hypertension artérielle
- LPE: Ligne de Partage des Eaux
- US: Ultrasons
- ARM: Angiographie par résonance magnétique
- TDM: Tomodensimètre
- IRM: Imagerie par résonance magnétique
- CT: Computerized Tomography
- JPEG: Joint Photographic Experts Group
- DICOM: Imaging and Communications in Medicine

#### **Introduction générale**

 L'imagerie médicale a connu une expansion remarquable depuis les années 1990, grâce au couplage des moyens physiques (rayons X en radiologie par exemple) avec l'analyse informatique des données (traitement numérique), l'imagerie médicale tridimensionnelle permet une vision de l'intérieur du corps humain de plus en plus précise. Les méthodes d'acquisition restent cependant parfois difficiles à mettre en œuvre et l'analyse des résultats est complexe. Dans le domaine de la chirurgie hépatique, la modalité la plus courante est l'angio-scanner 3D. Ces images permettent aux chirurgiens de voir la vascularisation, le parenchyme du foie et d'évaluer les possibilités d'intervention. Cette visualisation n'est possible qu'après une multitude de traitements : suppression du bruit, correction, reconstruction 2D des coupes avec filtrage, reconstruction 3D…

 Le but de notre travail est d'apporter aux chirurgiens une aide essentielle lors de la phase préopératoire, en améliorant l'analyse et le traitement d'images de manière à faciliter la planification de l'intervention chirurgicale. Ceci permettrait de gagner en précision du geste chirurgicale avec toutes les conséquences qui s'en suivent (minimiser les complications, réduction du temps d'hospitalisation…)

 Pour atteindre ces objectifs, nous nous proposons de développer un programme permettant d'extraire automatiquement l'anatomie du foie (parenchyme et vaisseaux) à partir des image scanner et de les visualiser en trois dimensions.

Ce mémoire s'articule en trois chapitres :

 Le premier chapitre est dédié au cadre médical. Nous y présentons quelques notions de l'anatomie du foie, puis introduisons des notions sur la transplantation hépatiques.

 Nous présentons dans le chapitre 2, quelques méthodes classiques de segmentation d'images 2D. Nous évoquons également la segmentation de Gouinaud (3D) sur laquelle se base la chirurgie du foie. Nous terminons par un état de l'art dans le domaine de la reconstruction 3D.

 Le chapitre 3 est consacré à la présentation de l'algorithme que nous avons conçu avec comme base des méthodes connus : croissance de région et morphologie mathématique. Nous donnons des échantillons de résultats du prétraitement de la segmentation 2D et les résultats de la visualisation 3D du foie et son système vasculaire. Nous terminons ce travail par une conclusion générale et des perspectives.

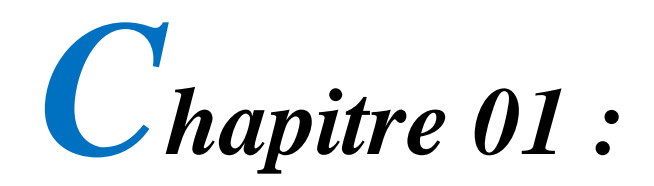

*Notions fondamentales*

#### **Introduction**

 Ce chapitre a pour but de donner une vue d'ensemble sur l'organe qui est parmi les plus importants organes dans le corps humain : le foie. Nous commençons par la présentation de l'anatomie du foie et son système vasculaire. Ensuite, nous terminons par la transplantation hépatique.

#### **1.1 Anatomie du foie**

Le foie est de couleur rouge-brun, homogène. Sa surface, recouverte en grande partie de péritoine et d'une capsule fibreuse, est lisse. Il est de consistance ferme, discrètement élastique. Le foie pèse environ 2 % du poids corporel (en moyenne 1,5 kg).

 Il est situé dans l'étage sus-mésocolique, dans l'hypochondre droit et une partie de l'épigastre, sous la coupole diaphragmatique droite et une partie de la gauche. Ovoïde asymétrique, très développé à droite, il est à grand axe transversal, mesurant environ 28 cm de large, 8 cm de haut et 16 cm d'avant en arrière. On décrit trois bords (dont le bord antérieur ventral, fin et parfois palpable sous le rebord costal), et trois faces (diaphragmatique, viscérale dorsale, viscérale caudale) (figure 1.1 et figure 1.2).

• la face diaphragmatique, convexe (le dôme), lisse, épousant la forme du diaphragme, est divisée par l'insertion du ligament falciforme ;

• la face viscérale (figure 1.3) est divisée en une partie antérieure dite caudale et une partie postérieure dite dorsale :

la face viscérale caudale est irrégulière et marquée par trois sillons : le sillon gauche, constitué par la fissure du ligament rond en avant du hile hépatique et par le ligament veineux en arrière,

 le sillon droit, constitué par le lit vésiculaire qui unit le bord antérieur du foie au hile hépatique,

 le sillon transverse, constitué par le hile qui unit les sillons droit et gauche. On définit ainsi le lobe gauche en dedans du sillon gauche, le lobe d roit en dehors du sillon droit et entre ces deux sillons le lobe carré en avant du sillon transverse et le lobe caudé en arrière.

 - la face viscérale dorsale est verticale, marquée latéralement par un sillon vertical large entourant parfois complètement la veine cave inférieure et en dedans par le sillon du ligament veineux (sillon d'Arantius). Les deux sillons délimitent le lobe caudé (lobe de Spiegel). Une grande partie de cette face est dépourvue de péritoine entre les lignes de réflexion péritonéale s formant ainsi le ligament coronaire.

Ainsi, on décrit extérieurement deux lobes principaux, délimités par l'insertion du ligament rond et du ligament falciforme, le sillon gauche et le sillon du ligament veineux : le lobe droit (environ 75 % du volume) et le lobe gauche (environ 25 % du volume). Sur la face viscérale

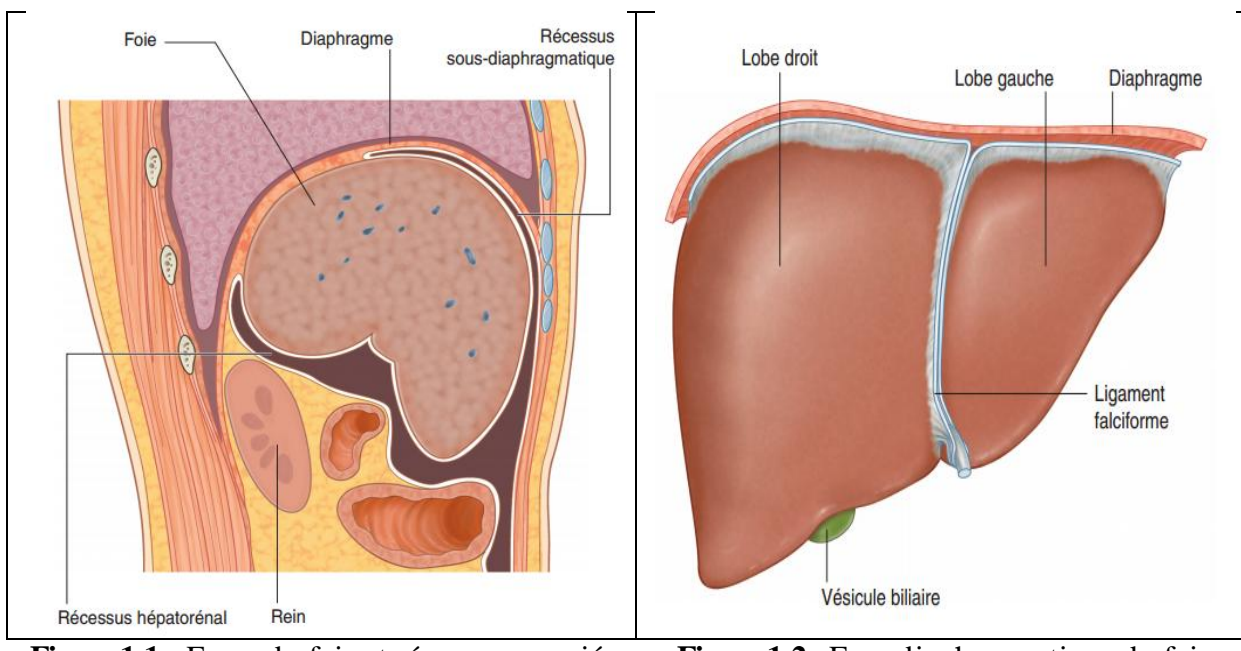

caudale, on décrit le lobe carré entre hile, fissure ombilicale et fosse vésiculaire, et lobe caudé entre hile et sillon du ligament veineux[1].

**Figure1.1 :** Faces du foie et récessus associés au foie [2]

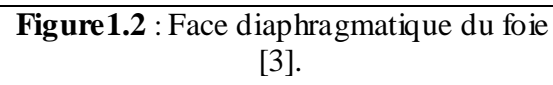

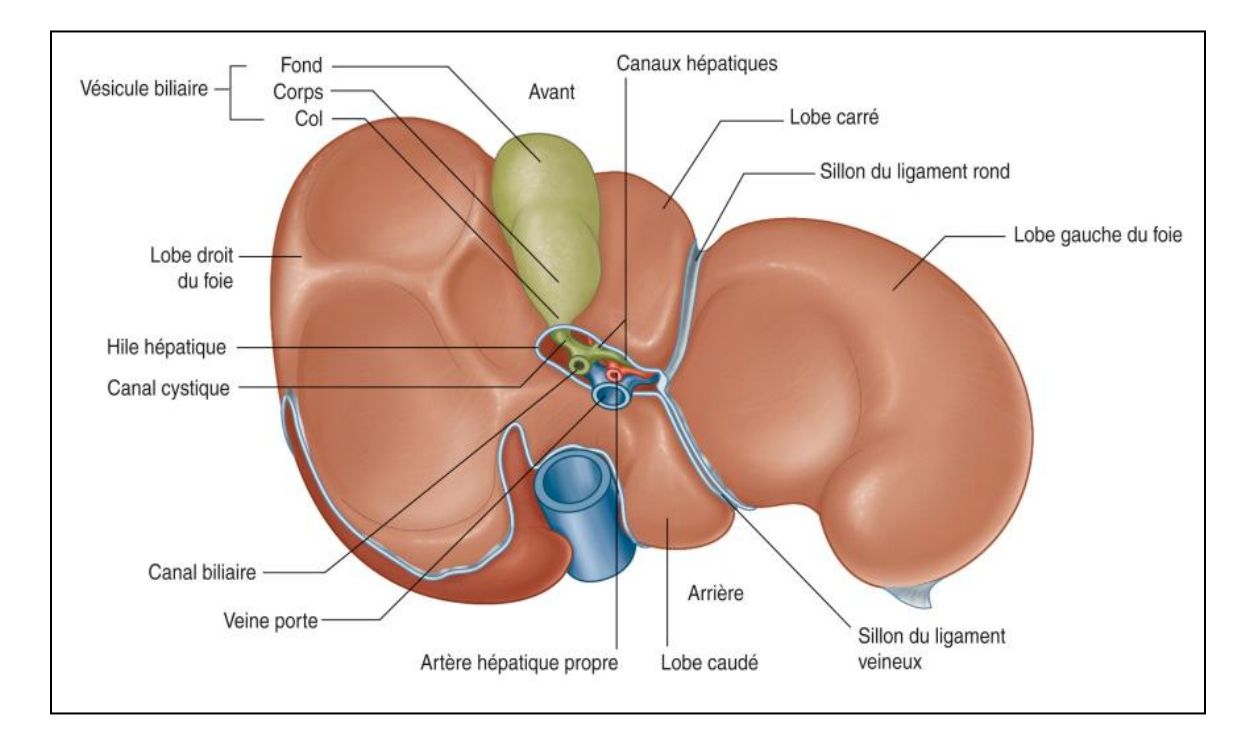

**Figure 1.3 :** Faces viscérales du foie [4].

#### **I. Fixité, ligaments**

 Le foie est fixé au diaphragme et à la paroi postérieure par le ligament coronaire, large, centré sur l'orifice cave du diaphragme et s'étendant latéralement vers les ligaments triangulaires droit et gauche plus fins.

 Le foie est étroitement fixé à la veine cave inférieure par son adventice et les veines hépatiques. Le petit omentum s'insère dans le sillon du ligament veineux.

Les récessus (étymologiquement « petites cavités ») sont des prolongements de la grande cavité péritonéale déterminés par les lignes de réflexion du péritoine pariétal sur le péritoine viscéral au niveau de l'insertion des différents ligaments du foie (voir figure 1.1) [5].

#### **II. Vascularisation**

 Le foie a deux pédicules vasculaires : un pédicule inférieur afférent ou pédicule hépatique et un pédicule supérieur efférent veineux

 Le pédicule inférieur afférent, ou pédicule hépatique, est particulier par sa double vascularisation, artérielle (artère hépatique propre (figure 1.4)), se divisant en artères hépatiques droite et gauche) et veineuse (veine porte). Les artères hépatiques et la veine porte pénètrent dans le foie par le hile, veine porte en arrière, artères hépatiques en avant et à gauche.

 Le débit sanguin hépatique est de l'ordre de 1,5 litre par minute. La veine porte assure 70 à 80 % du débit sanguin hépatique et apporte du sang provenant de la totalité du tube digestif sous-diaphragmatique, du pancréas et de la rate. Les artères hépatiques apportent un sang oxygéné représentant 20 à 30 % du débit total et assurent la vascularisation exclusive des voies biliaires.

 Le pédicule supérieur efférent veineux est constitué par les trois veines hépatiques (ancienne nomenclature : veines sous-hépatiques) principales : gauche, moyenne et droite qui se jettent dans la veine cave inférieure au niveau du bord postérosupérieur du foie. Une partie du sang veineux hépatique se jette directement dans la veine cave inférieure rétrohépatique par des veines hépatiques accessoires issues des segments hépatiques adjacents.

Les lymphonœuds du foie sont situés sur les deux faces du pédicule inférieur afférent [6].

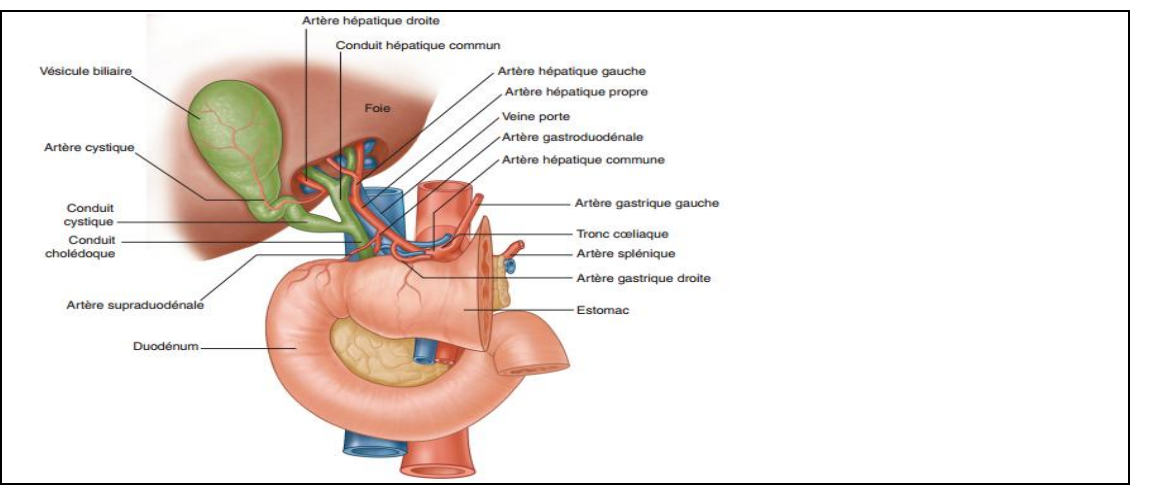

**Figure1.4 :** vascularisation afférente de foie [7]

#### **III. Système intravasculaire**

Le foie est constitué d'un important système vasculaire intra-hépatique (artères hépatiques, veines portes et veines sus-hépatiques) et de canaux biliaires (**Fig.1.5.B**). La combinaison d'artères hépatiques, de veines portes et de canaux biliaires constitue ce qui est communément appelé la triade portale, un arrangement vasculaire distinctif du foie qui se propage jusqu'au niveau cellulaire. Le sang artériel, issue de l'artère hépatique commune, une branche du tronc cœliaque, alimente le foie en oxygène et constitue environ 20% à 25 % du flux sanguin entrant de l'organe. La balance est acheminée par le système veineux portal hépatique. Celuici draine le sang gorgé de nutriments en provenance des intestins, de l'estomac, de la rate et du pancréas et l'achemine au foie via la veine porte (**Fig.1.5A**). Le contenu sanguin désoxygéné et nettoyé par le foie est ensuite drainé par les veines sus-hépatiques jusqu'à la veine cave inférieure.

 Alors que le système veineux portal, les canaux biliaires et les artères hépatiques, recouverts d'une gaine, suivent sensiblement la même structure arborescente, le système veineux sus-hépatique forme un réseau différent destiné à drainer le sang vers la veine cave inférieure jusqu'au cœur droit (**Fig.1.5B**).

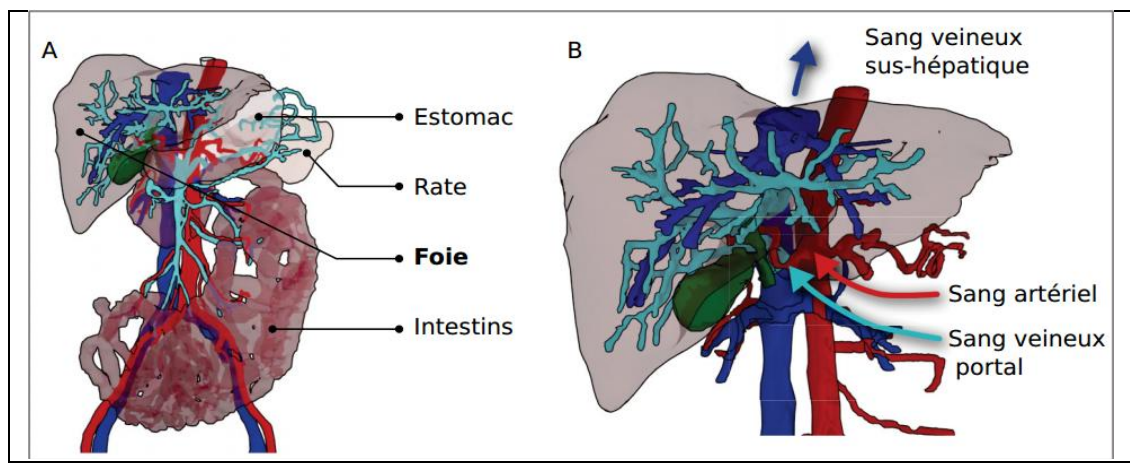

Le contenu sanguin du foie compte pour 25-30% du poids de l'organe et contient 10 à 15% du volume sanguin du corps entier, ce qui en fait l'un des organes les plus vascularisés [11].

**Figure 1.5** (A) Le système vasculaire veineux portal du foie (bleu pâle) draine le

sang de l'estomac, de la rate, des intestins et du pancréas. (B) Le foie est alimenté en sang artériel (rouge) et veineux portal (bleu pâle), puis est drainé par les veines sushépatiques (bleu foncé). Les artères, les veines portales et les canaux biliaires (vert) forment la triade portale. (Modèles géométriques tirés de l'IRCAD).

.

#### **1.2 Transplantation hépatique**

 La transplantation hépatique est la plus fréquente des greffes d'organe après celle du rein. Mais le nombre croissant d'*hépatites C* laisse présager une augmentation prochaine des listes d'attente pour une telle intervention. Alors que son efficacité face aux *cirrhoses alcooliques* augmente encore le nombre de candidats potentiels, la pénurie d'organes disponibles ne cesse de s'aggraver [12]**.** 

La greffe du foie est une intervention chirurgicale consistant à remplacer un foie malade par un foie sain, prélevé sur un donneur.

Le foie étant le seul organe possédant la capacité de se régénérer, il est possible de réaliser une transplantation hépatique à partir d'un greffon prélevé chez un donneur vivant, appartenant à la famille proche du receveur. Le plus fréquemment, le greffon provient d'un donneur déclaré en état de mort encéphalique.

 Pour éviter le rejet, il est nécessaire d'avoir une compatibilité HLA optimale et le traitement immunosuppresseur est indispensable. Pour certaines hépatites fulminantes, l'urgence peut amener à ne pas tenir compte de la compatibilité HLA[13].

La loi sur la transplantation est entrée en vigueur le  $1<sup>er</sup>$  juillet 2007, la Suisse a opté pour le modèle basé sur le score MELD (Model for end-stage liver disease). Ce score est calculé à partir de trois valeurs de laboratoire comprenant la bilirubine totale, la créatinine et l'INR (le nouveau système d'allocation des organes pour la TH a été décrit dans la Revue médicale suisse le 23 janvier 2008 par Fontana M, et coll.) [14].

 Autrement dit, plus le score de MELD est élevé, plus la situation est grave et plus le patient est prioritaire sur la liste d'attente helvétique centralisée, dans son groupe sanguin. Les patients les plus gravement atteints seront donc transplantés en premier [15].

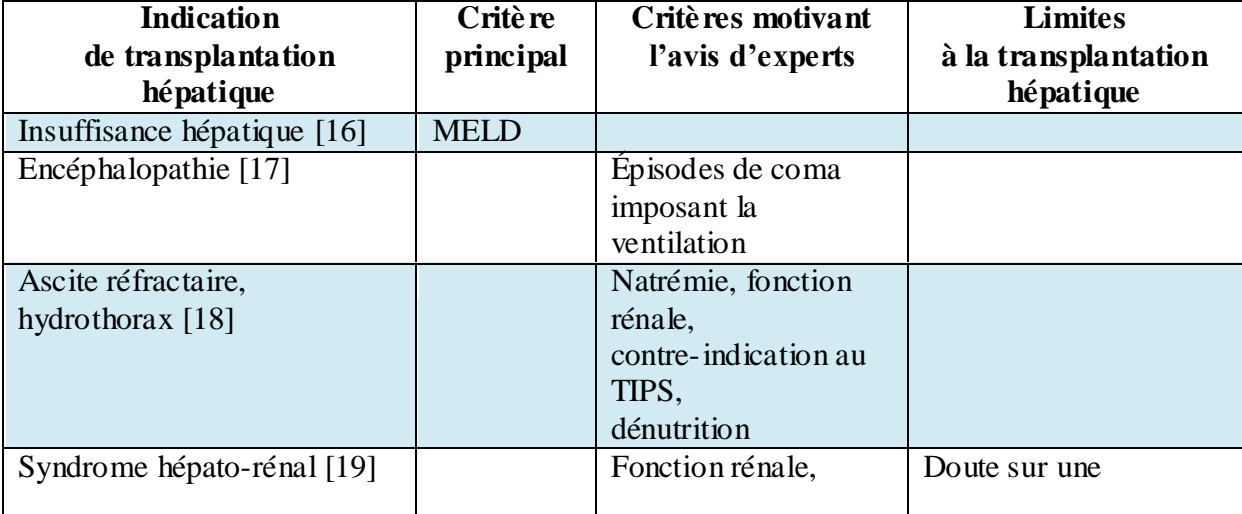

#### **I. les indications de transplantation hépatique**

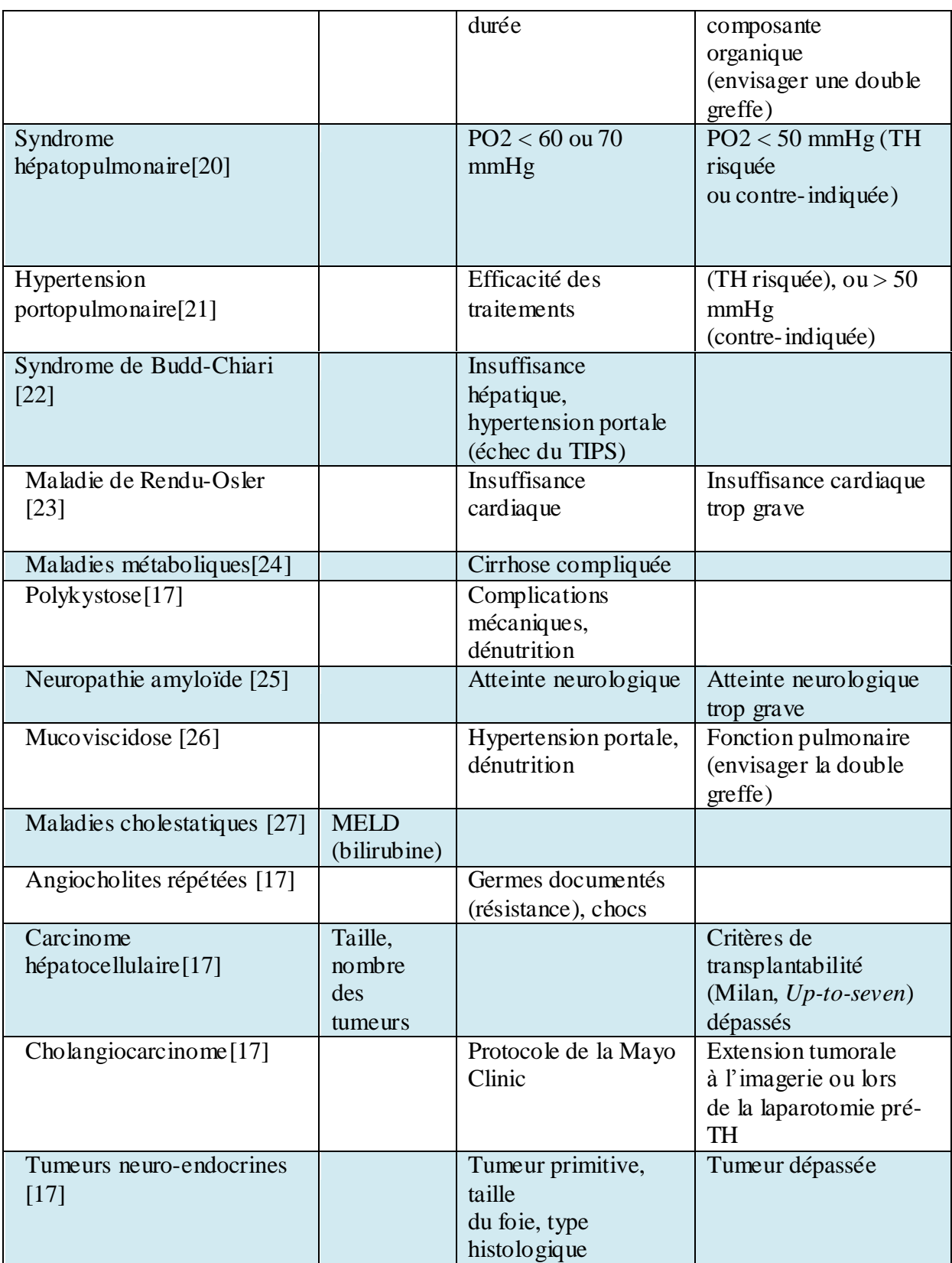

**Tableau 1.1** les indications de transplantation hépatique

#### **II. Contre-indications [13]**

- Cirrhose alcoolique non sevrée.
- Tumeurs hépatiques en dehors des critères favorables à la transplantation.
- Défaillance cardiaque ou respiratoire.
- Déficit immunitaire congénital ou acquis (VIH).
- Atrophie cérébrale.

#### **III. Les types de transplantation hépatique [28]**

Il existe quatre différents types de greffe du foie :

- Transplantation orthotopique
- Greffe d'un donneur vivant
- Greffe du foie de type split
- Greffe auxiliaire du foie

#### **i. Transplantation orthotopique**

Une transplantation orthotopique est le type le plus commun de transplantation du foie. Le foie entier provient d'un donneur décédé récemment. C'est généralement d'un donneur qui a promis un Don d'organes avant la mort et qui a une maladie non transmissible ou cancers qui peuvent être transmis au destinataire.

Pour la chirurgie, le chirurgien fait une incision sur l'abdomen et supprime le foie malade. Le foie du donneur sera ensuite mis en position et tous les vaisseaux sanguins et les voies biliaires seront connectés. L'incision est ensuite fermée avec des points de suture solubles ou des agrafes chirurgicales.

Les tubes de drainage sont attachés pour purger les liquides supplémentaires. Ceux-ci sont laissés pendant plusieurs jours après la chirurgie. Le patient est ensuite déplacé vers l'unité de soins intensifs pour la récupération.

#### **ii. Greffe de donneur vivant**

Une greffe de donneur vivant signifie que le donneur est une personne vivante disposé. Le donneur subit la en premier l'opération dans laquelle le chirurgien enlève soit le lobe gauche le lobe droit du foie.

Les greffes du lobe droit (20% du foie du donneur adulte) sont habituellement recommandés pour les adultes tandis que celle du lobe gauche sont utilisés chez les enfants. C'est parce que le lobe droit est plus gros et plus adapté pour les adultes, alors que le lobe gauche est plus petite et mieux adaptée pour les enfants.

Le bénéficiaire de la greffe est alors ouvert et le foie malade est supprimé. Puis la partie du foie provenant du donneur est remplacée la connexion avec les vaisseaux sanguins et des voies biliaires est effectuée comme lors d'une transplantation orthotopique.

Après la transplantation, le lobe transplanté régénère rapidement de lui-même.

De même pour le donneur, la partie enlevée du foie repousse. Chez le receveur le nouveau lobe repousse habituellement à 85 % de la taille originale du foie dans la semaine.

#### **iii. Greffe du foie de type Split**

Un Don de Split signifie la transplantation d'un foie d'une personne récemment décédée destiné à deux bénéficiaires. Ceci est possible si les destinataires appropriés sont un adulte et un enfant. Le foie donné est partagé dans les lobes droits et gauche. L'adulte reçoit habituellement le plus gros lobe (droit), et l'enfant recevra le lobe gauche (plus petits).

Les greffons transplantés poussent à la taille d'origine par régénération. Cette méthode profite à deux personnes à la fois.

#### **iv. Greffe auxiliaire du foie**

La greffe auxiliaire du foie est une variété de transplantation du foie où le foie du destinataire n'est pas complètement supprimé. Son but est de conserver le foie natif en cas de guérison spontanée ou s'il y a une possibilité de thérapie génique future en cas de maladies héréditaires ou métaboliques du foie (sauf oxalosis primaire, maladie de Wilson ou tyrosinaemia dans lequel il y a un risque de cancer du foie résiduelle).

#### **IV. Technique de transplantation [29]**

 En général, la transplantation hépatique est effectuée de façon orthotopique. En d'autres termes, le foie malade est alors retiré et le foie du donneur (nouveau foie) est placé dans le même site anatomique.

La transplantation est composées de quatre étapes : l'hépatectomie (ablation du foie malade), la phase anhépatique (sans foie), la phase d'implantation (mise en place du nouveau foie) et la phase post-implantation.

 L'opération se fait par une grande incision au niveau de l'abdomen supérieur, sous les côtes et s'étendant principalement du côté droit. L'hépatectomie implique la dissection de toutes les attaches ligamentaires du foie, ainsi que de la voie biliaire principale, l'artère hépatique, les veines sus-hépatiques et la veine porte. Habituellement, la partie rétrohepatique de la veine cave inférieure est retirée avec le foie, bien qu'une autre technique puisse la préserver (technique dite "piggyback").

 Le sang du donneur présent dans le foie sera vidé et remplacé par une solution de stockage réfrigérée spécialement conçue pour la préservation d'organes. L'implantation de ce nouveau foie implique des anastomoses (connexions) de la veine cave inférieure, la veine porte et

l'artère hépatique. Une fois que le flux sanguin est rétabli dans le nouveau foie, les voies biliaires (canal cholédoque) sont anastomosées (connectées) à l'intestin grêle. L'intervention dure habituellement entre cinq et six heures, mais peut être plus ou moins longue en raison de la difficulté de l'opération et l'expérience du chirurgien.

 La grande majorité des greffes de foie utilisent le foie entier d'un donneur non-vivant, en particulier pour les receveurs adultes. Une avancée majeure en transplantation hépatique pédiatrique a été le développement de la technique «split» décrite au paragraphe précèdent. La transplantation hépatique peut également être réalisée à partir d'un donneur vivant (paragraphe précèdent).

#### **i. Complications [30]**

• Dysfonction du greffon

- Plusieurs stades, le plus grave est la Non Fonction Primaire du greffon (5 %

des greffes)

- Diagnostic : cytolyse ++, insuffisance hépato-cellulaire, cholestase,

hypoglycémie, hyperkaliémie, acidose métabolique, insuffisance rénale

- Favorisée par :
- $\checkmark$  mauvaise qualité du greffon : stéatose majeure, petite taille
- $\checkmark$  mauvais état du donneur : âge > 60 ans, acidose
- Nécessite une retransplantation immédiate
- Défaillance multiviscérale :
- Association de :
	- $\checkmark$  Dysfonction du greffon
	- $\checkmark$  Insuffisance rénale
	- $\checkmark$  Détresse respiratoire
	- $\checkmark$  Infection
	- $\checkmark$  Insuffisance circulatoire
	- $\checkmark$  Troubles neuropsychiques
- Souvent due à une dysfonction primaire du greffon
- Favorisée par un mauvais état général initial du receveur
- Infections  $(50\%)$  :
- Bactériennes (25 à 50 %) : urinaires, respiratoires, abdominales, pariétales
- Fungiques (10 à 30 %): Candida
- Virales : EBV, CMV
- Complications cardio-pulmonaires :
- Embolie pulmonaire
- Atélectasie
- Contusion pulmonaire
- Insuffisance rénale
- Diabète
- HTA
- Complications neurologiques
- Complications osseuses : ostéopénie
- Ascite post-opératoire : origine lymphatique

#### **Conclusion**

Nous venons de décrire avec beaucoup de détails l'anatomie du foie (segmentation et vascularisation) ainsi que les techniques de transplantation hépatique sans oublier les éventuelles complications. Ces notions nous permettrons d'aborder correctement le cahier des charges : reconstruction 3D du foie en vue d'une transplantation hépatique. En effet nous avons constaté à quelle point cette l'intervention est lourde est se doit d'être précise pour éviter toute complication. Cette précision est assurée, en grande partie avec une bonne reconstruction 3D du foie du donneur/receveur. De plus nous avons vu que parmi les étapes de la greffe, il y a l'hépatectomie qui exige une bonne connaissance des segments du foie avec leur vascularisation. De même, l'étape d'implantation exige une bonne connexion donc encore une foi une imagerie précise des vaisseaux. Nous verrons dans le chapitre suivant les techniques de traitement d'image couramment utilisés pour la segmentation des coupes hépatiques.

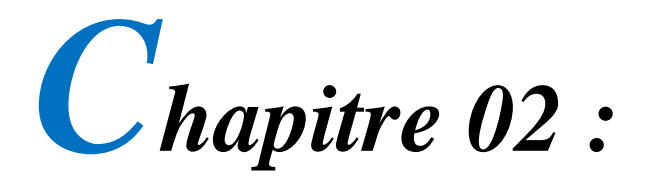

# *Segmentation des images médicales et reconstruction 3D*

#### **Introduction**

 La segmentation d'images est une tâche importante dans tout processus de traitement et d'analyse d'images. Cette tâche est présente dans plusieurs applications de vision par ordinateur telles que l'imagerie médicale, l'analyse vidéo, la télédétection...

 Dans le cadre de ce projet de recherche, la segmentation est le pré-traitement nécessaire avant la reconstruction 3D. Son succès conditionne le succès de la reconstruction 3D.

 Ce chapitre est alors structuré de la manière suivante. Après un bref rappel de la définition de la segmentation d'une image, les principales méthodes de segmentation d'images sont présentées. Pour chaque méthode considérée, nous introduisons brièvement son principe de fonctionnement, son algorithme et donnons quelques exemples de travaux de recherche l'ayant utilisée. Nous finirons par un état de l'art de la reconstruction 3D des images médicales.

#### **2.1 Définition de La segmentation**

 Segmenter une image, c'est simplement séparer les différents objets qui composent cette image. Elle consiste à séparer, à déterminer, différentes régions de l'image en fonction de certains critères d'homogénéité [31].

 La segmentation est un traitement de bas niveau qui consiste à créer une partition de l'image *I* en sous-ensembles *ri*, appelés régions telle :

- Une région est un ensemble de pixels connexes ayant des propriétés communes qui les différencient des pixels des régions voisines.
- Aucune région n'est vide  $\forall i, r_i \neq \phi$  (1),
- L'intersection entre deux régions est vide
- l'ensemble des régions recouvre toute l'image

Une segmentation en régions homogènes d'une image I pour un prédicat *P* est une partition R de I telle que :

$$
I = \bigcup_{r \in R^2} \qquad (2)
$$

 $r_i \bigcap r_k = \phi$ , pour tout  $(r_i, r_k) \in R^2$ ,  $i \neq k$  (3)

 $\forall r \in R$ ,  $P(r) = VRAI$  (4)

 $P(r_i \cup r_k) = \text{FAUX}$  pour tout  $(r_i, r_k) \in \mathbb{R}^2$ ,  $i \neq k$ ,  $r_i$  *et*  $r_k$  adjacents (5)

 L'équation (2) assure que tous les éléments d'une image appartiennent à une région et donc que l'union des régions représente l'image entière. L'équation (3) indique que les régions ne se recouvrent pas : il n'y a pas d'intersection entre les régions.

 L'équation (4) indique que chaque région doit être homogène d'après le critère défini par l'oracle.

 $\blacksquare$  Enfin la dernière équation (5) précise que la fusion de deux régions adjacentes ne doit pas être homogène [33].

#### **2.2 Différentes familles d'approches de la segmentation**

 On peut considérer deux types d'approches duales de la segmentation : l'approche contours et l'approche régions (figure 2.1).

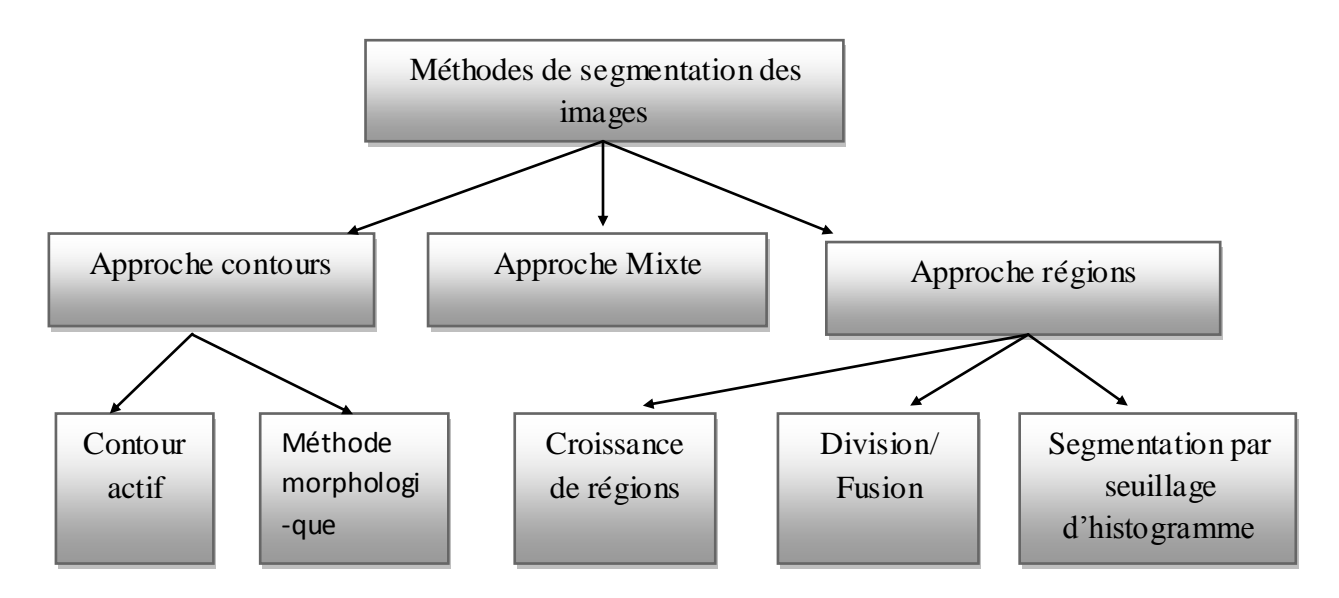

**Figure 2.1. :** Différentes approches de la segmentation d'images

#### **2.2.1 Segmentation fondée sur les régions**

 L'approche région repose sur la recherche de zones possédant des attributs communs, soit de luminosité, soit, de textures. Nous proposons dans la suite les différentes méthodes de segmentation de type région :

#### **a. Les méthodes de segmentation par seuillage**

Les méthodes les plus classiques des approches régions sont les méthodes de seuillage. Ces méthodes essayent de trouver une valeur d'intensité appelée seuil, à partir de l'histogramme de l'image pour séparer les différentes régions. Elles sont applicab les avec efficacité sur des images qui présentent un fort contraste entre les régions. Elles sont recommandées dans les cas suivants :

1. Lorsque les images présentent des classes évidentes : documents écrits ou schémas en noir et blanc ou en couleur, objets très contrastés (par exemple cellules d'une biopsie ou avion sur un ciel), etc.

2. Lorsque les images sont définies sur de nombreux canaux (images multi- ou hyperspectrales), ce qui enrichit l'information portée par l'histogramme.

La Figure 2.2 est un exemple d'application de la segmentation par seuillage d'histogramme*.*

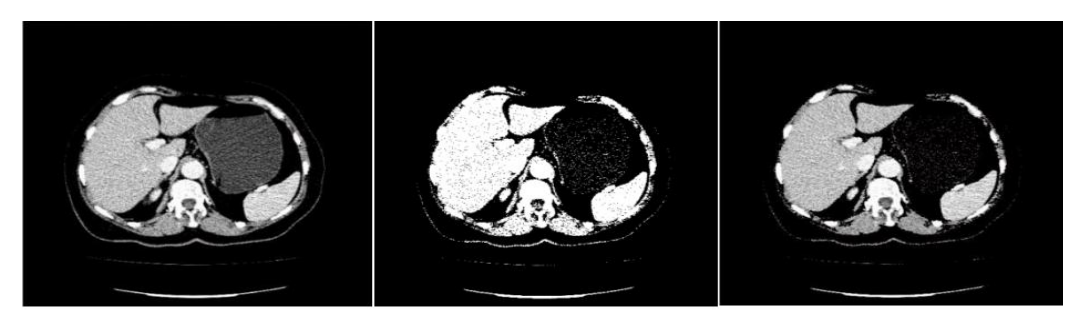

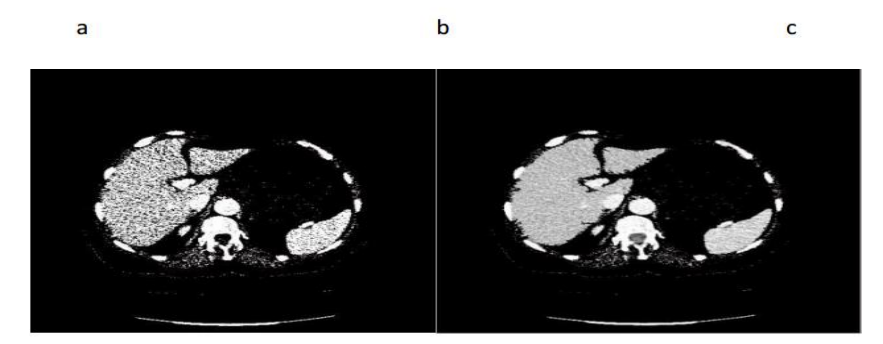

**Figure.2.2.** la segmentation par seuillage d'histogramme, (a) image originale, (b) image seuil par un seuil S1, (c) superposition de l'image seuil avec l'image originale, (d) image seuil par un seuil S2, (e) superposition de l'image seuil avec l'image originale.

#### **b. La croissance de région**

 Cette technique consiste à faire progressivement grossir les régions autour de leur point de départ ou germe. L'algorithme se compose de deux étapes [34]:

- 1. Trouver les points de départ des régions
- 2.Faire grossir les régions par agglomérations des pixels voisins.

Nous allons détailler ces deux étapes.

#### Points de départ

 Le choix des points de départ est la partie critique de l'algorithme. En effet, l'étape de croissance va utiliser une mesure de similarité pour choisir les pixels à agglomérer. Si le point de départ est situé dans une zone non homogène, la mesure de similarité va produire de fortes variations et la croissance va s'arrêter très tôt.

 Par conséquent, il convient de choisir les points de départs dans des zones les plus homogènes possibles.

#### Croissance (growing)

 Cette étape a pour objectif de faire grossir une région en agglomérant des pixels voisins. Les pixels sont choisis afin de maintenir l'homogénéité de la région. Pour cela, nous devons définir un indicateur d'homogénéité. Les pixels voisins sont ajoutés à la région si l'indicateur d'homogénéité reste vrai. La croissance s'arrête lorsqu'on ne peut plus ajouter de pixels sans briser l'homogénéité.

La figure 2.3 est un exemple d'application de la croissance de régions pour segmenter le foie dans un coupe Scanner abdominale.

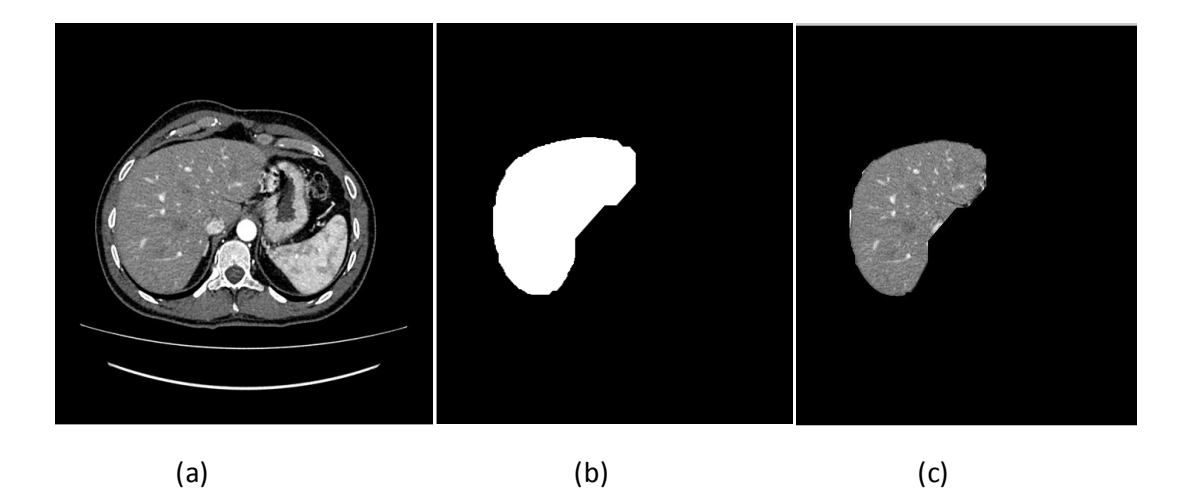

Figure.2.3. la segmentation par croissance de régions, (a)image originale (b)image segmentée par croissance de région (image binaire) (c) superposition de l'image binaire avec l'image originale.

#### **c. Division-fusion**

 Une autre grande famille de méthodes est définie par une approche mixte mêlant un processus de fusion de régions avec un processus de division de régions.

Les méthodes du type division et fusion comportent, comme leur nom l'indique, trois étapes : Les approches par division de régions, de haut en bas permettent d'obtenir la partition résultante en divisant les régions en régions de plus en plus petites jusqu'à ce que des critères particuliers soient satisfaits.

 Les approches par fusion de régions décrites comme de bas en haut permettent d'obtenir une partition en fusionnant successivement des régions adjacentes répondant à un même critère. Le point de départ d'un algorithme de segmentation par fusion de régions est une image sursegmentée, c'est-à-dire qui comporte beaucoup de régions

L'approche mixte, revient à faire suivre une opération de division par une opération de fusion

 L'objectif de la méthode par division/fusion est de rassembler, à partir de la division grossière obtenue par une première division, les différents blocs adjacents de l'image (Figure 2.4).

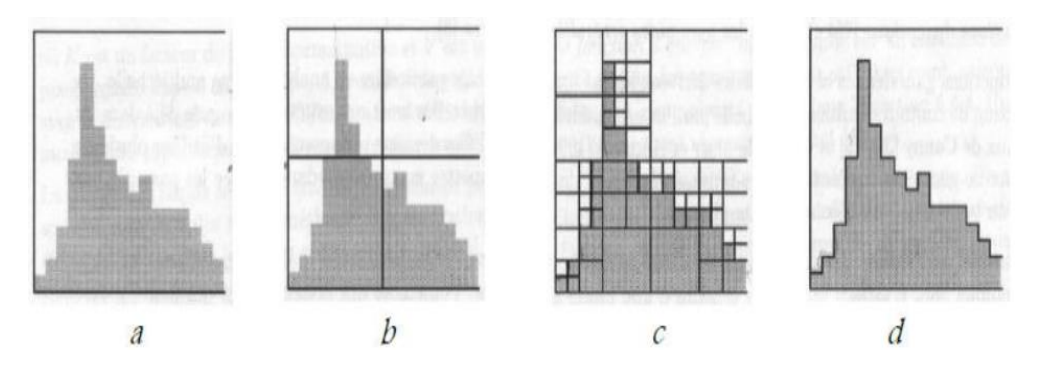

**Figure.2.4** Illustration de la segmentation par division et fusion : (a) Image comportant deux classes, (b) Découpage initial en quatre régions carrées, (c) Découpage à la fin de l'étape de division,(d) Segmentation obtenue après fusion.

#### **2.2.2 Les méthodes de segmentation basées sur l'approche contour**

 La segmentation par approche contours vise à délimiter les objets selon leurs contours. Ces approches ne se basent généralement pas sur les intensités mais sur les variations d'intensité dans l'image significatives aux frontières entre régions. Différentes méthodes ont été proposées.

 L'approche locale de détection de contours consiste à balayer l'image avec une fenêtre définissant la zone d'intérêt. Il existe des Opérateurs simples tel que celui de Robert, de Prewitt, ou de Sobel.

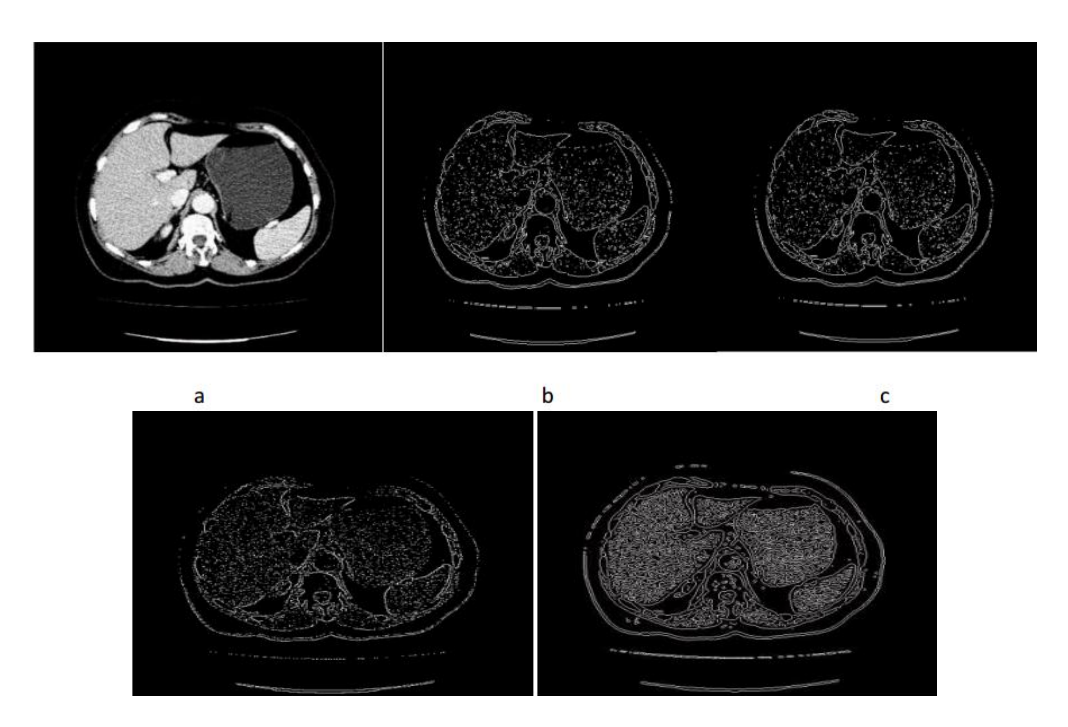

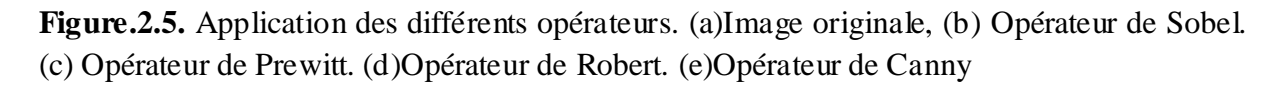

Ces opérateurs peuvent donner des résultats acceptables sur des images peu bruitées, mais il existe également des opérateurs optimaux, plus performants tel que celui de Canny (Figure 2.5).

#### **a. Contour actif**

 Les contours actifs permettent de faire évoluer un contour vers l'objet d'intérêt. L'évolution de cette courbe se fait sous l'action d'une force, qui est généralement déduite de la minimisation d'une fonctionnelle.

#### **i. Contours actifs classiques**

 Les premiers contours actifs ont été introduits par Kass et al. sous le nom de snakes [35]. La déformation du contour est fondée sur la minimisation d'une énergie. Celle-ci est exprimée comme la somme d'un terme d'attache aux données (lié à l'image) et d'un terme de régularisation (lié à l'élasticité α et la rigidité β du contour) [36]. Ce modèle peut être classé parmi les approches contour en ce sens que l'information utilisée est exclusivement une information contour. Il est donc bien adapté à une certaine classe de problèmes mais peut être mis en échec en présence de fort bruit. De plus, il est très sensible à l'initialisation. Par la suite, ce modèle d'énergie a été repris et adapté à la segmentation d'objets avec angles aigus en annulant le paramètre β. Ceci a pour effet de supprimer le terme lié à la dérivée seconde du contour et donc de pouvoir atteindre les angles aigus du contour recherché [37]. Un autre modèle de contours actifs « le modèle géométrique » permet de lever ces inconvénients.

#### **ii. Contour actif level set**

 La méthode des courbes de niveau, plus connue sous son nom anglophone de level set, a été présentée par Sethian et Osher en 1988. Les méthodes des Ensembles de niveaux représentent implicitement un contour via la fonction de Lipschitz, bidimensionnelle continue  $\Phi(x,): \rightarrow R$  définie sur le plan de l'image.

La fonction  $\Phi(x)$ , est nommée fonction Level set (ensemble de niveau) [38].

Ces méthodes mènent à de bonnes segmentations d'objets dont les bords correspondent aux forts gradients de l'image. Mais dans le cas où la frontière entre les régions n'est pas bien marquée, ce qui est le cas par exemple des images fortement bruitées, les informations locales type «gradient» ne sont plus suffisantes et les résultats de segmentation deviennent très dépendants de l'initialisation de la courbe active. Ces approches, dont la formulation primaire entraine une grande complexité algorithmique, nécessitent des algorithmes améliorés comme la Fast Marching Level Set Method pour leur implémentation pratique [36].

La figure 2.6 est un exemple d'application de level-set pour segmenter une tumeur hépatique.

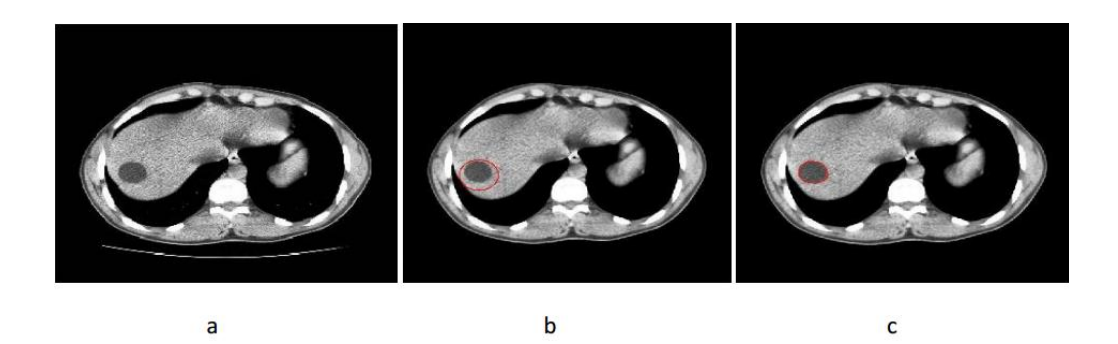

Figure. 2.6. Image segmentée par ensemble des niveaux (a) Image originale, (b) initialisation du contour, (c) processus de segmentation Level-Set.

#### **b. Méthodes morphologiques**

 La morphologie mathématique est une branche des mathématiques fondée sur l'étude des ensembles permettant d'analyser les structures géométriques. Cette méthode qui a vu le jour à l'Ecole des Mines de Paris, entre 1964 et 1968, sous l'impulsion de G. Matheron puis de J. Serra, a donné lieu depuis, à de nombreux développements. Elle a connu durant ces deux dernières décennies de nombreux développements, tant sur le plan théorique que pratique. Elle couvre aujourd'hui un éventail de champs d'application assez large, touchant notamment à la robotique et la vision industrielle, l'imagerie médicale ou encore le multimédia. [39]

#### **i. Gradient Morphologique**

 Beaucoup d'algorithmes de segmentation d'images à teintes de gris nécessitent la mise en évidence des contours des objets. Cette mise en évidence utilise les variations de contraste de l'image quantifiées par le calcul du gradient. Les gradients permettent de mettre en évidence les zones de forte variation d'intensité dans l'image. Ce sont classiquement les zones de contours des objets. En morphologie on considère le plus souvent uniquement la magnitude du gradient.

Les gradients morphologiques [40] sont des opérateurs qui mettent l'accent sur les variations locales de l'image selon le voisinage défini par l'élément structurant Le gradient morphologique d'une image I est défini par l'équation (6).

#### $G(I) = (I \oplus ES) - (I \oplus ES)$  (6)

Avec  $(I \oplus ES)$  et  $(I \oplus ES)$ définissent respectivement la dilatation et l'érosion de l'image I par l'élément structurant ES. La différence symétrique entre l'image dilatée et érodée par le même élément structurant donne le gradient morphologique (Figure 2.7).

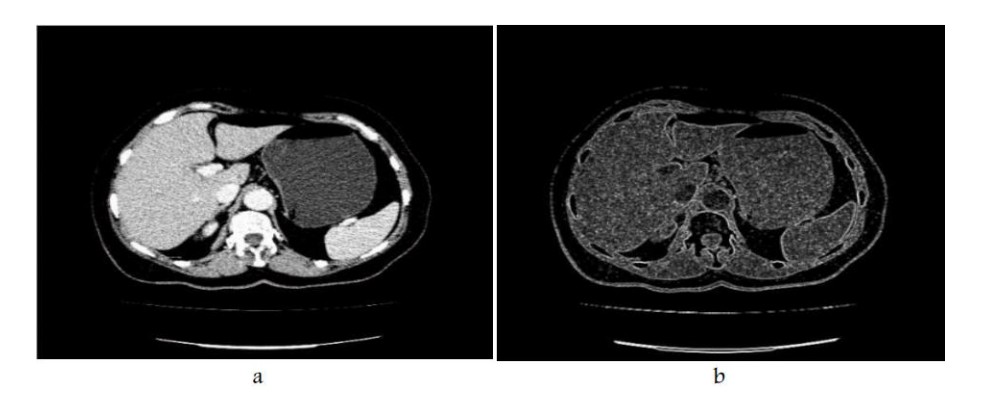

**Figure. 2.7.** Segmentation par gradient morphologique : (a) Image originale, (b) image gradient

 La détection de contour par gradient morphologique est utilisée conjointement avec la méthode de ligne de partage des eaux

#### **ii. Ligne de Partage des Eaux (LPE)**

 La Ligne de Partage des Eaux (LPE ou watershed en anglais) est l'outil de segmentation d'images de la morphologie mathématique par excellence. Son origine n'est pas purement issue de cette discipline, elle a été étudiée dès le 19ème siècle par Maxwell et Jordan pour l'intérêt qu'elle apporte dans le domaine de la topographie. Elle a aussi été étudiée par Digabel et Lantuéjoul pour des données binaires, puis par Beucher et Lantuéjoul à des fins de segmentation d'images en niveaux de gris.

Cette technique reconnue est encore très largement utilisée dans de nombreuses applications, telles que le tracking vidéo, le traitement d'images médicales, les images 3D, la reconnaissance des expressions faciales, en imagerie multispectrale etc. En télédétection, la LPE est aussi largement utilisée notamment pour l'extraction d'objets d'intérêt tels que des bâtiments, des réseaux routiers, des cimes d'arbres, ou encore l'analyse des dégâts sur les bâtiments.

De nombreux travaux de recherche rapportés dans la littérature se sont également intéressés à l'amélioration de cet algorithme, soit au niveau de l'implémentation, de la mise en œuvre matérielle, de l'accélération du temps de calcul ou de la parallélisassions.

La transformation par LPE se définit par rapport à un processus d'inondation qui consiste à partitionner l'image en différentes zones homogènes appelées "bassins versants". Plus exactement, l'image peut être perçue comme une surface (un relief) topographique, contenant des monts, des plateaux et des vallées. La valeur de niveau de gris d'un pixel est interprétée comme son altitude dans la surface topographique. Les pixels sombres (de faible gradient) correspondent donc aux vallées et bassins du relief alors que les pixels clairs (de gradient plus fort) correspondent aux collines et lignes de crêtes.

La transformation morphologique par LPE consiste alors à diviser cette surface topographique en différents bassins séparés par des Lignes de Partage des Eaux en faisant appelle au principe d'immersion. L'idée de base est de percer le relief au niveau des bassins de capture et de l'immerger progressivement dans l'eau. A l'issue de ce processus, une fois que deux bassins de rétention se rencontrent (suite à une inondation à partir des minimas locaux du relief), un barrage est créé pour les séparer. L'ensemble de ces barrages forment Les Lignes de Partage des Eaux (Figure 2.8). [41].

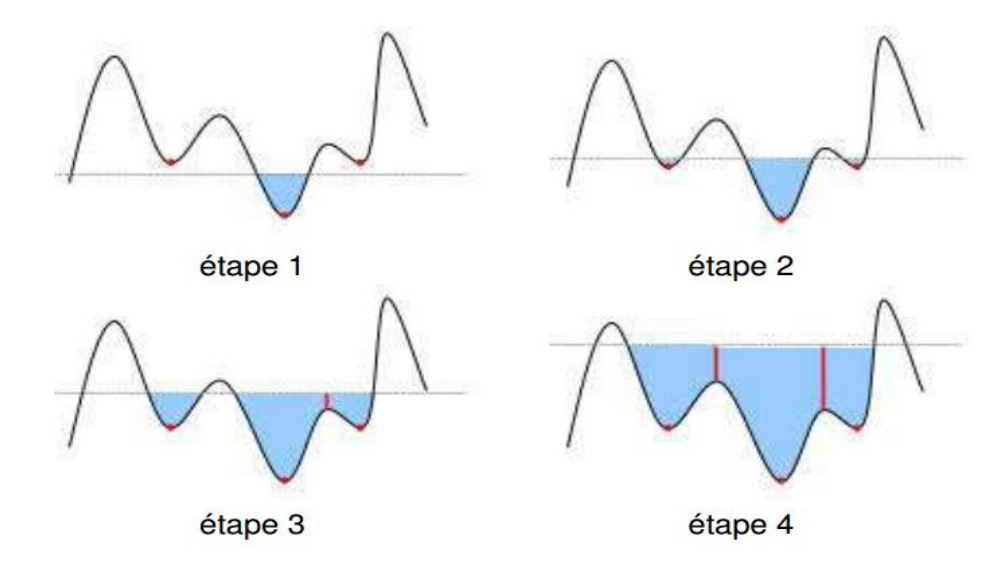

**Figure. 2.8** – LPE-Les différentes étapes d'inondation d'un relief. Les minimas locaux du relief (points rouges) représentent les sources d'inondation. La ligne grise est la hauteur d'inondation, et les lignes verticales rouges, représentent les barrages entre les différentes sources.

L'implémentation la plus populaire de l'algorithme LPE est celle développée par Vincent & Soille et qui consiste à remplir progressivement les bassins versants à partir de minima, pour déterminer leurs limites, faisant appel à des files d'attente simples triées. Une autre implémentation introduite par Meyer, est basée sur l'utilisation de fonctions de distances géodésiques (distance topographique) et sur l'utilisation de files d'attente hiérarchiques.

La figure 2.9 est un exemple d'application de la LPE sur une image médicale avec comme inconvénient une sur-segmentation.

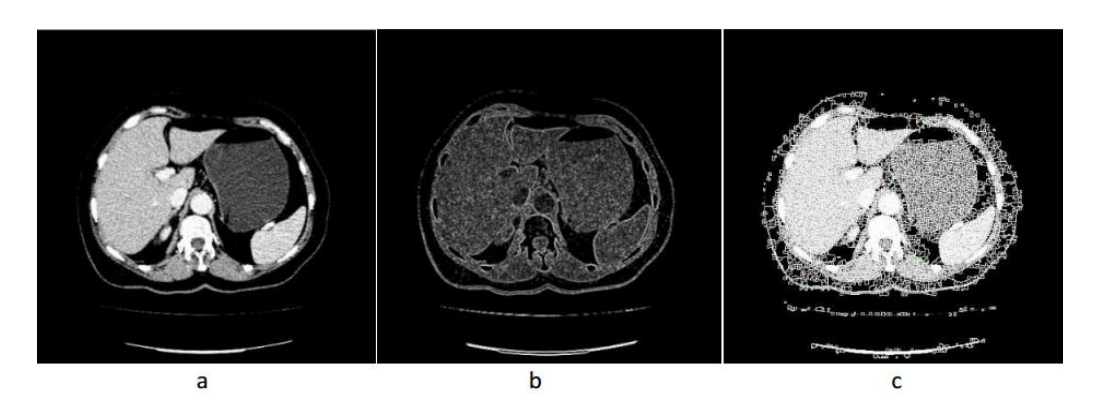

**Figure.2.9.** Segmentation par la ligne de partage des eaux : (a) image originale, (b) gradient morphologique interne, (c) résultat de la segmentation par la ligne de partage des eaux (Sursegmentation).

#### **2.3 Difficultés liées à la segmentation des images médicales**

 La segmentation automatique des images médicales est très difficile ; ceci est dû principalement aux raisons suivantes :

La haute complexité et diversité des structures internes des organes du corps humain.

 La nature des images médicales qui diffèrent d'une modalité à une autre implique généralement des traitements et des algorithmes différents.

 Le volume énorme des images médicales allant de quelques Méga bits à des centaines de Méga bits résultant de quelques dizaines à des centaines de coupe

#### **2.4. Etat de l'art de la segmentation hépatique**

La segmentation du foie a été traité par plusieurs chercheurs nous allons donner un bref aperçu sur quelques travaux de la littérature.

 Xuechen Lil [46] et al. présentent une méthode de segmentation automatique de foie à partir des images TDM à l'aide de la classification FCM (fuzzy-c-mean clustring) et level-set. Tout d'abord, ils cherchent à renforcer le contraste de l'image originale ; ensuite, ils combinent FCM avec les connaissances automatiques à priori pour extraire automatiquement la région du foie ; level-set est utilisé pour le raffinement du contour et des opérations morphologiques pour le post-traitement. Ils obtiennent des résultats d'une grande efficacité avec des limites lorsque les vaisseaux et autres tissus non homogène sont au bord du foie.

 Fernando Lopez-Mir et al [47] utilisent l'algorithme de croissance région 3D pour la segmentation de foie. Leur approche donne des résultats attirants avec un faible temps de calcul. Par contre, leur méthode n'arrive pas à segmenter le foie en présence des lésions hépatiques qui se situent sur les bords du volume de foie.

 Marius Danciu et al [48] présentent une méthode « hybride semi-supervised 3D segmentation » pour la segmentation du volume du foie sur des images TDM. La tâche de segmentation est difficile, en raison de la variabilité inter-patient du parenchyme hépatique. La solution proposée combine une étape de segmentation basée sur l'apprentissage avec une étape de post-traitement. Ils obtiennent une segmentation de bonne précision (avec réduction significative de la complexité de calcul) mais restent quelques défauts en présence du cœur et de la veine cave inferieur.

#### **2.5 Reconstruction et segmentation 3D du foie**

Nous avons abordé dans la session précédente le problème de la segmentation 2D du foie avec des objectifs médicaux divers, le point commun étant d'extraire le foie et/ou ses vaisseaux. Cependant, dans le contexte de la transplantation hépatique, intervient une autre segmentation, au sens médical. Il s'agit de diviser le foie en secteurs. Cette segmentation est étroitement liée au système vasculaire du foie (chapitre 1) et est nécessaire au chirurgien pour qu'il puisse couper la bonne partie, avec une précision qui ne peut être apporté que par le traitement d'image 3D.

**Claude Couinaud**, chirurgien et anatomiste français, a décrit la segmentation du foie, fondée sur la distribution intrahépatique de la veine porte sur laquelle sont calquées les distributions artérielles et biliaires (figure 2.10).

Cette segmentation est déterminée par des plans virtuels. On distingue ainsi un foie droit et un foie gauche, séparés par le plan scissural principal (virtuel) et correspondant aux deux branches de bifurcation de la veine porte.

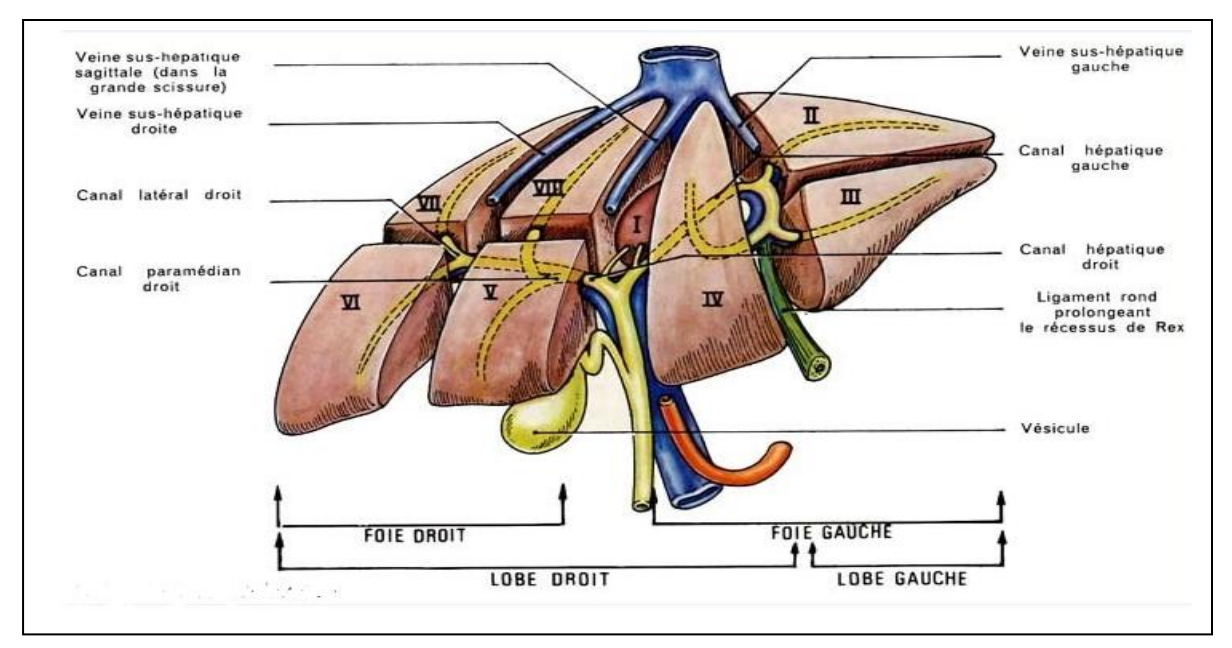

**Figure 2.10** Schéma descriptive de l'anatomie de foie

À droite, la branche droite, courte, se divise en une branche antérieure (ou paramédiane, secteur antérieur) et une branche postérieure (ou latérale, secteur postérieur), chacune d'entre elles se divisant en une branche inférieure et une branche supérieure définissant ainsi les quatre segments droits : V, VIII, VI et VII.

À gauche, la branche porte gauche, longue, se divise en une branche latérale (segment II) et une branche paramédiane (segments III et IV, séparés par la scissure ombilicale, la face inférieure du segment IV correspondant au lobe carré).

Le secteur dorsal, correspondant au segment I ou lobe caudé (de Spiegel) dépend de petites branches portes venant de la face dorsale de la bifurcation portale[8].

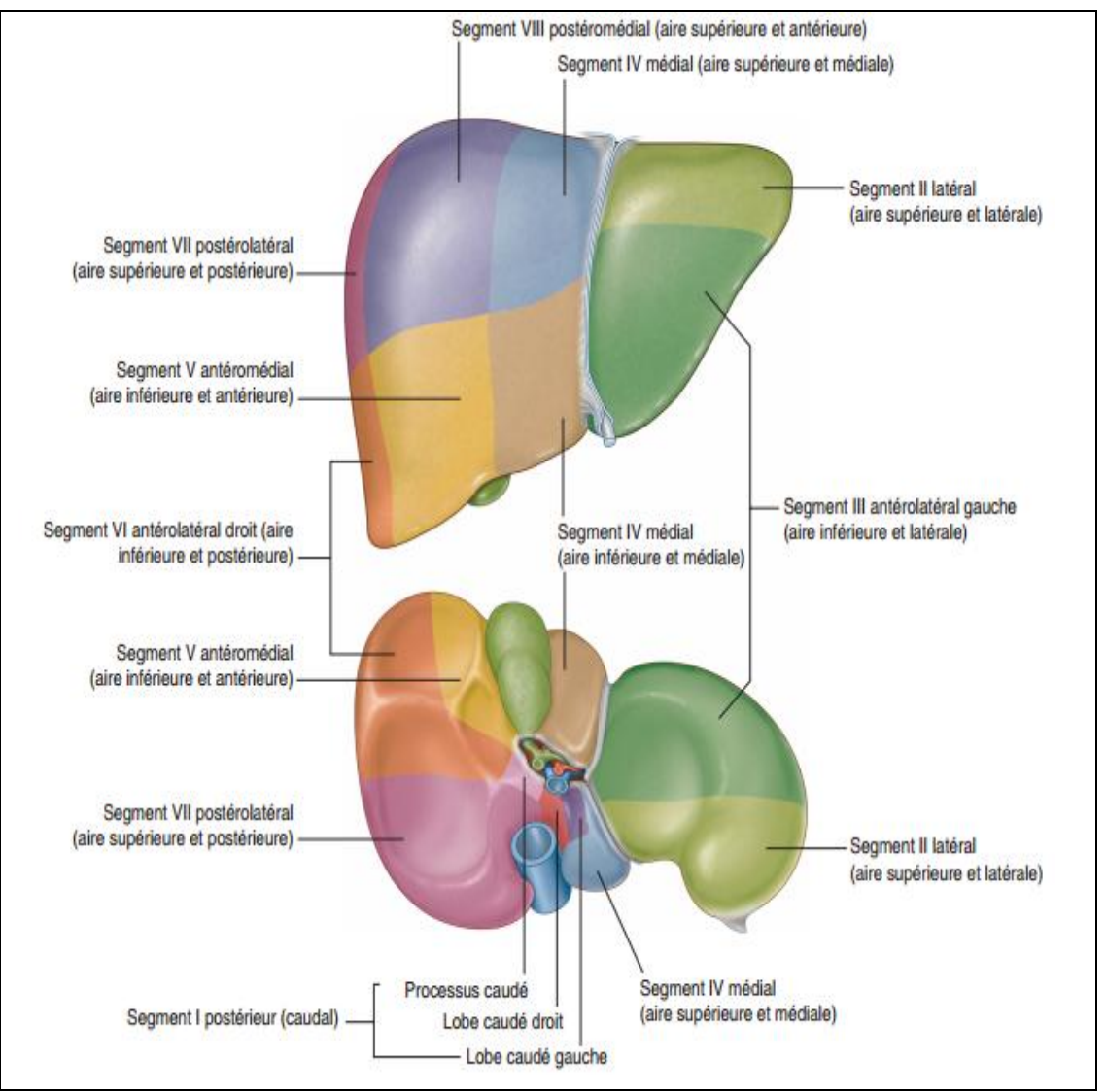

**Figure 2.11** : Segmentation du foie selon Couinaud [9].

Bien que cette cartographie hépatique soit couramment utilisée, il est à noter que son utilité est limitée, principalement pour deux raisons.

D'abord, ce modèle anatomique repose sur une approximation de la topologie réelle des arbres vasculaires. Il existe en effet une variabilité importante au niveau de l'anatomie vasculaire hépatique comme le décrit Uchida *et al.* (2010) : « seulement environ 60% des gens auraient le même type de topologie veineuse, alors que chez les autres il y aurait présence de diverses veines accessoires pouvant affecter l'étendue des territoires de drainage. La veine porte, les artères et les conduites biliaires exhibent elles aussi une variabilité importante ».

Deuxièmement, la division du parenchyme en segments portaux s'établit de manière implicite à l'aide des principales veines sus-hépatiques, et non directement depuis le système veineux portal. Puisque l'anatomie vasculaire est très variable, un décalage peut exister entre ce modèle anatomique et la réalité (**Fig.2.12**). Il a été observé à plusieurs reprises qu'il existe des discordances importantes entre les frontières réelles séparant

les segments et celles établies par la méthode de Couinaud. Ces différences peuvent d'ailleurs être observées en injectant un agent de contraste dans une branche de l'artère hépatique commune, ou encore de manière post-mortem depuis un moulage vasculaire par corrosion. Ces limitations soulignent l'intérêt de générer des modèles anatomiques vasculaires personnalisés pour bien représenter les segments du foie.

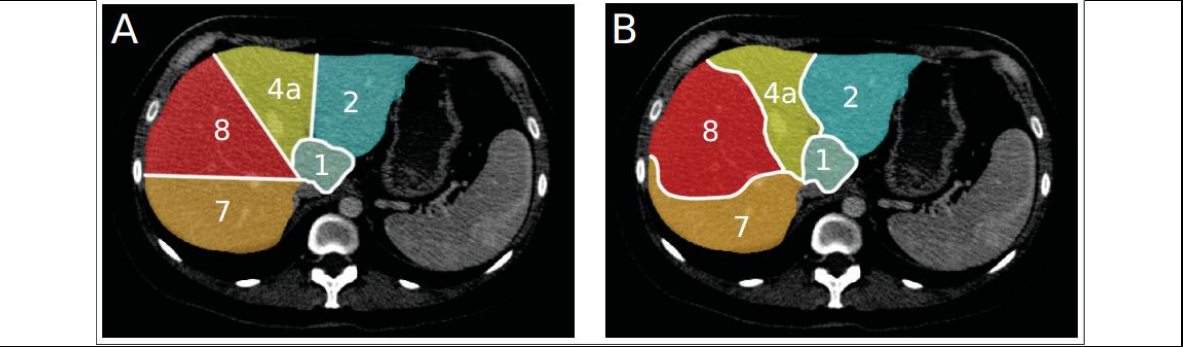

**Figure 2.12** : Les segments de Couinaud sont généralement approximés par des plans droits (A) alors qu'en réalité ceux-ci sont plutôt irréguliers (B)[10].

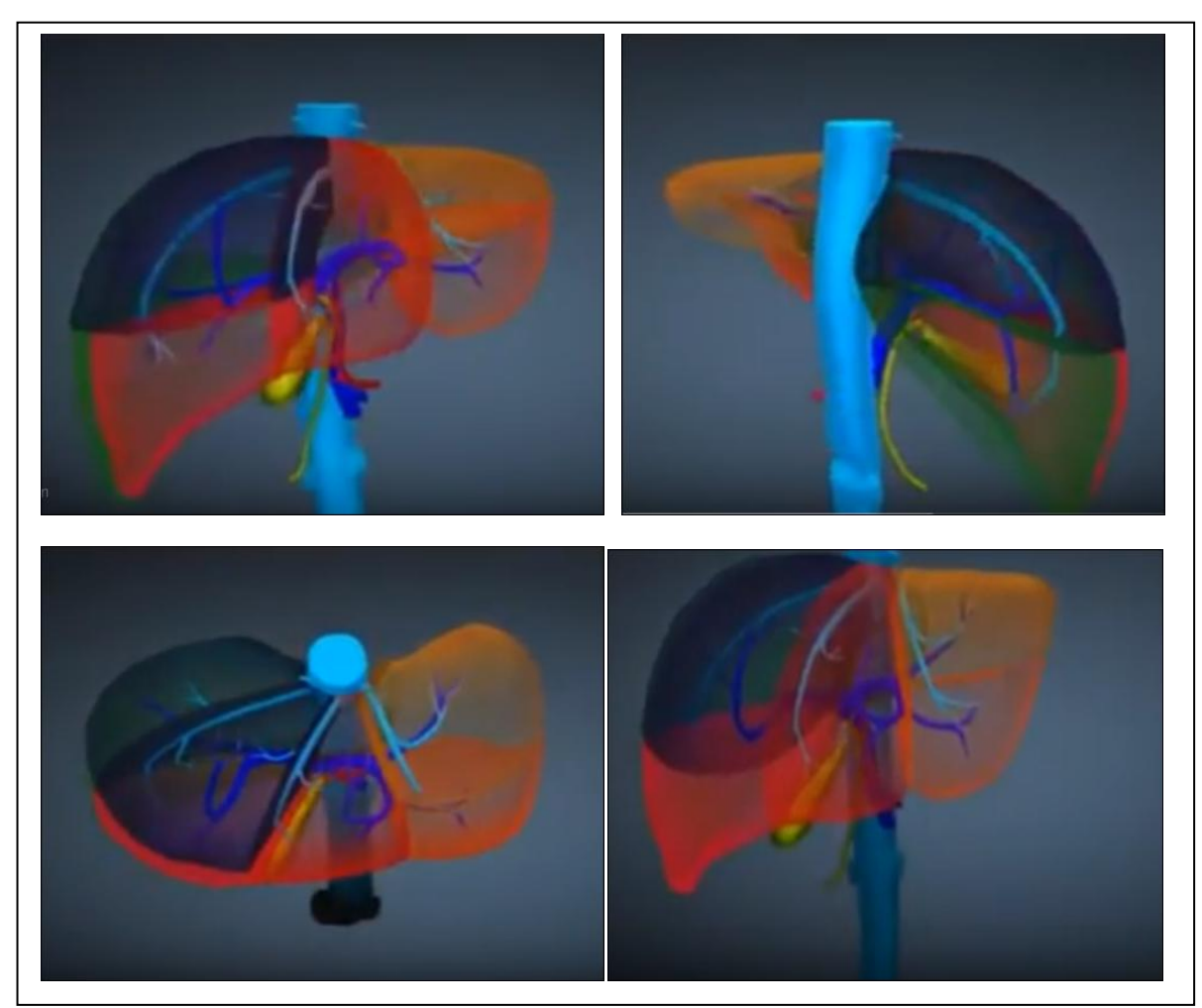

**Figure 2.13** Différente vue 3D de foie

#### **2.6 Etat de l'art de la reconstruction 3D du foie**

 Aujourd'hui, la reconstruction 3D du foie attire de plus en plus l'attention et l'intérêt des chercheurs. Nous allons citer quelques travaux ayant traité ce thème.

 Maxime Gérard [42] a abordé le problème de la modélisation 3D des artères hépatiques sur des images ARM et US. Son approche consiste à recaler l'image ARM portale et artérielle ensuite l'image artérielle est alignée sur l'image US 3D. Ceci est le premier outil qui permet d'intégrer un modèle 3D des artères hépatiques, spécifique à l'anatomie du patient, avec des images US pour des interventions hépatiques.

 Gabriel Chartrand [10] a présenté un outil de segmentation interactif avec des possibilités de modélisation interactive de divers structures anatomiques. Dans un deuxième temps, un outil dédié à la modélisation du parenchyme hépatique est décrit et évalué pour la segmentation d'images TDM et IRM. Finalement, un outil de modélisation des arbres vasculaires est présenté, permettant de définir les zones de perfusion et de drainage du foie.

 Luc Soler et al. [43] ont traités le problème de la reconstruction automatique du patient virtuel à partir de CT Scans pour la chirurgie hépatique. Ils ont proposés des algorithmes de modélisation suivie par l'application de la morphologie mathématique. L'algorithme est testé sur une base de données locale de 30 patients et garanti une meilleur sensibilité que l'expert.

 Nazim Haouchine et al. [44] ont étudiés la réalité augmentée pour la chirurgie minimalement invasive du foie. Ils ont utilisé comme méthode les modèles déformables mécaniques et le recalage non rigide. Ils ont arrivent à une erreur entre les positions estimées et réelles d'une tumeur artificielle implantée, inferieure aux marges chirurgicales actuelles.

 La simulation d'hépatectomie 3D basée sur la circulation hépatique [45] a été faite par Shinichi Saito et al., Ils ont développé un logiciel de simulation d'hépatectomie, qui est capable d'analyser la structure vasculaire 3D et les marges de la résection hépatique, ce logiciel a été très utilisé par les chirurgiens.

#### **Conclusion**

Après cette citation des méthodes de segmentation, qui s'est voulue la plus objective possible, aucune technique ne se détache pour prétendre au titre de «meilleure » méthode. En effet, chacune d'entre elles possède des avantages et des inconvénients, est plus adaptée à un type d'image ou à un problème donné qu'une autre.

 La solution des problèmes d'analyse d'images passe donc par l'enchaînement de certaines des « briques » que nous avons présentées: prétraitement, extraction de contours ou de régions, pos-traitement. Ces enchaînements ne sont probablement pas uniques et nécessitent de faire coopérer plusieurs opérateurs (de l'approche région et de l'approche contour). Il reste encore à l'utilisateur à définir ces enchaînements, à choisir les traitements en fonction de la nature des images et des buts à atteindre et enfin à régler les paramètres. La segmentation

n'est donc pas un traitement isolé, elle s'intègre dans une approche « système » de l'analyse d'images.

 Cependant, on ne peut que se laisser guider par les résultats les plus prometteurs obtenus par les chercheurs et nous optons pour l'implémentation la croissance de région et la morphologie mathématique pour segmenter le foie. Dans le prochain chapitre, nous présentons notre approche détaillée pour résoudre le problème de la segmentation 2D de toutes les coupes Scanner du foie. Ce qui nous conduira à la reconstruction 3D du foie et de son système vasculaire.

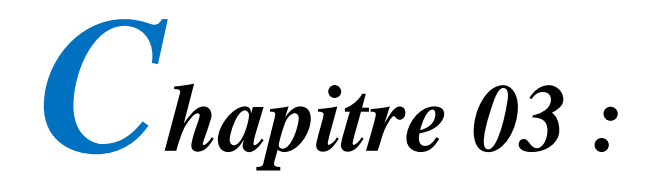

# *Résultats expérimentaux et reconstruction 3D*

#### **Introduction**

 Après avoir étudié un certain nombre de travaux ayant trait avec la reconstruction 3D du foie, nous allons dans ce chapitre appliquer, développer et tester les algorithmes de segmentation 2D. Il faut cependant automatiser au maximum le processus pour qu'il soit valable à toutes les coupes. Il est en effet, impensable de faire une segmentation manuelles sur une centaine de coupe, voire plus.

#### **3.1 Justification scientifique du projet de recherche et cahier des charges**

 La revue de littérature sur la segmentation du foie révèle la profondeur de cette problématique, qui demeure encore aujourd'hui non-résolue malgré les multiples travaux réalisés sur ce sujet depuis les vingt dernières années. Situé dans l'abdomen, le foie est en contact avec plusieurs autres organes mous ayant la même apparence sur TDM et IRM, rendant difficile la délimitation automatique. En plus, la segmentation vasculaire demande souvent un travail de supervision minutieux pour produire des modélisations satisfaisantes. La problématique est complexe mais nous avons cité des objectifs assez simples. Les structures cibles à modéliser sont le parenchyme hépatique et les arbres vasculaires. Ce travail en soit est complexe à cause de la difficulté à trouver un algorithme de segmentation automatique valable pour toutes les coupes. La suite de ce travail étant de réaliser les segments vasculaires du foie définis par **Couinaud**.

#### **3.2 Base de données**

 La premier étape de notre travail de PFE fut l'acquisition de la base d'images TDM à l'hôpital universitaire Bab El Oud d'Alger, équipe du Pr Debzi avec comme expert en reconstruction 3D Dr Feraoune. Cette équipe, encore la seule en Algérie, a entrepris, il y a une dizaine d'années de réaliser des transplantations hépatiques. Les images à traiter sont sous la forme de coupes axiales du foie d'un sujet pathologique. Les images sont en format JPEG (Joint Photographic Experts Group). La base de donnée du sujet contient 186 coupes axiales de 1316\*1316 pixels (Figure 3.2). La reconstruction nécessite un matériel assez performent (PC i7).

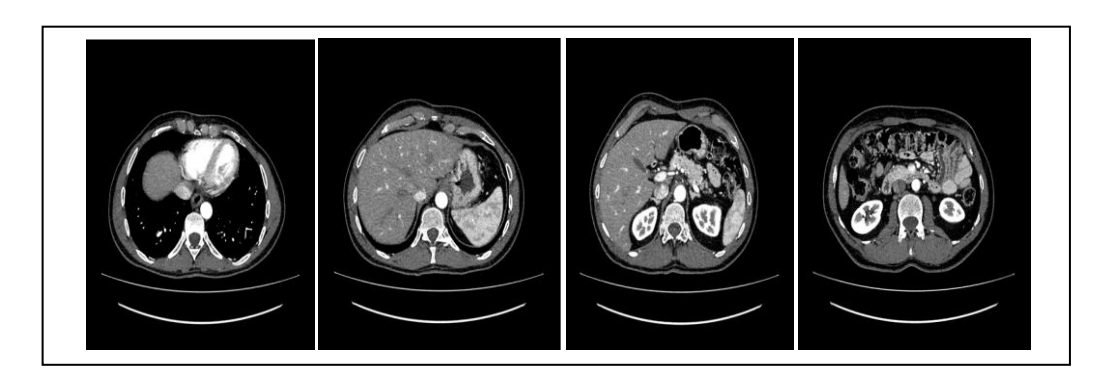

**Figure 3.2** Exemple d'images de la base de données.

#### **3.3 Environnement logiciel de programmation**

 Nous avons eu comme ambition de travailler avec une plateforme open-source adaptée au traitement d'images 3D. Image J (en java) en est exemple. Cependant nous avons rencontré plusieurs difficultés (manque de compétences locales, difficulté d'intégrer des plugins sans expérience préalable…). C'est ainsi que nous nous tourné vers MATLAB. C'est un environnement de programmation très conviviale, permet de programmer de manière très rapide, différents calculs scientifiques et notamment ceux qui font appel à la manipulation des matrices ; il supporte la vectorisation de la plupart des algorithmes de traitement d'images. De plus il permet de visualiser le résultat en 3D (rendu volumique ou surfacique avec un très bon model d'illumination (Gouraud)).

#### **3.4 Méthodologie**

Notre objectif dans ce mémoire est de segmenter les images TDM axiales par la détection de parenchyme et de système vasculaire, pour faire la reconstruction 3D du foie. Le schéma de la figure 3.1 illustre différentes étapes de notre approche. Nous détaillerons par la suite chaque point avec des exemples d'images traitées.

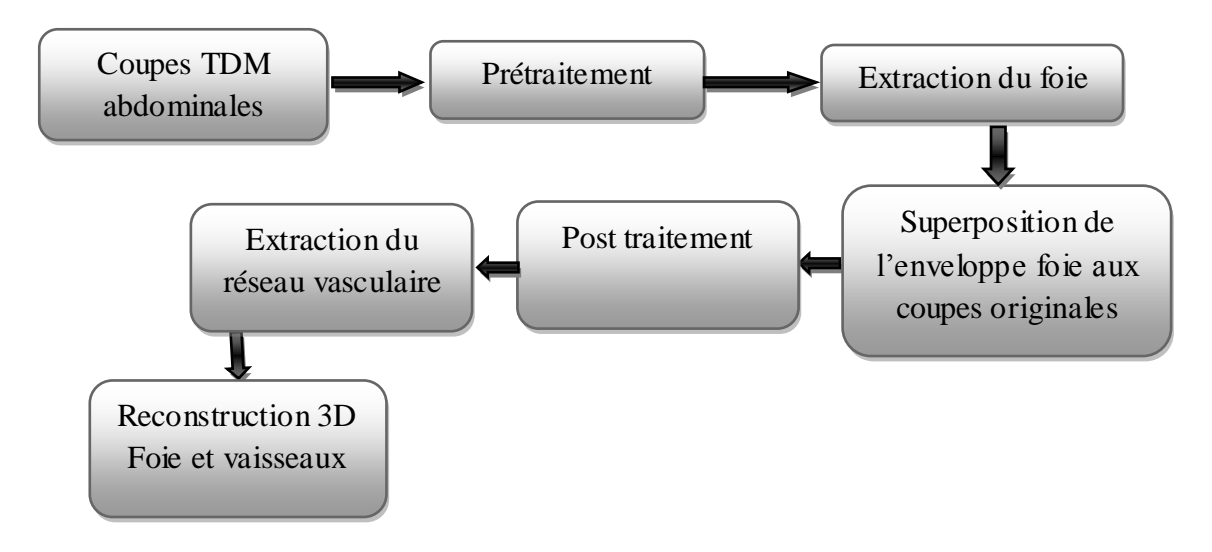

**Figure 3.1** Schéma descriptif de l'algorithme de Reconstruction 3D

 La reconstruction tridimensionnelle est décomposée en plusieurs étapes qui constitue un pipeline de sous problèmes. Un système de reconstruction tridimensionnelle définit le cycle de vie de l'image. En d'autres termes, il décrit l'ensemble des étapes par lesquelles la séquence des coupes des images médicales passe son acquisition jusqu'à l'obtention de l'information volumique décrivant l'objet d'étude.

 Un tel système doit être capable de faire une acquisition automatique des coupes 2D. Il doit pouvoir ensuite effectuer une segmentation automatique, du volume d'intérêt. La phase de reconstruction tridimensionnelle de l'objet à partir de l'ensemble des données segmentées doit être aussi assurée de manière totalement automatique.

 Enfin, il doit permettre une visualisation, de l'objet reconstruit. L'algorithme que nous proposons comporte les étapes suivantes : le prétraitement, la détection du foie (segmentation du parenchyme) la segmentation des vaisseaux après superposition des images originales aux images du foie segmentée, la génération du modèle 3D comportant le foie et les vaisseaux ce qui conduit à la visualisation 3D.

#### **3.5. Résultats**

#### **I. Prétraitement**

Avant de procéder au prétraitement nous commençons par convertir les images du format DICOM (Imaging and Communications in Medicine) au format JPEG et les redimensionner pour que leurs taille soit identique et « raisonnable » nous choisissons une taille de 512x512.

 Ensuite, et compte tenu du fait que l'histogramme des images sources était restreint à quelques niveaux de gris, nous avons appliqué une égalisation adaptative d'histogramme. C'est une méthode d'ajustement du contraste de l'image numérique qui n'affecte pas les structures internes.

 Nous appliquons ensuite un filtre de manière à réduire le bruit de l'image c'est-à-dire diminuer l'amplitude des perturbations liées au bruit tout en préservant et en accentuant les zones de transitions.

On distingue plusieurs types de filtres, on peut citer les filtres linéaires et les filtres non linéaires. Dans notre travail, nous ne nous intéressons qu'aux filtres non linéaires car, ils sont très efficaces et performants pour la réduction du bruit avec préservation et localisation des contours. Ce qui n'est pas le cas des filtres linéaires qui ajoutent un effet de flou et ne permettent d'éliminer que le bruit gaussien additif.

 Ainsi nous avons appliqué les filtres non linéaires suivants : le filtre median et le filtre de diffusion anistropique.

Nous détaillons à présent, les divers prétraitements.

#### **i. Egalisation adaptative d'histogramme**

 L'égalisation d'histogramme sert à améliorer le contraste. Il faut la faire en s'assurant que les niveaux de gris des pixels de l'image résultante soient uniformément répartis (distribution uniforme des niveaux de gris). Cette transformation consiste à rendre le plus plat possible l'histogramme des niveaux de gris de l'image [49].

La figure 3.3. montre une image TDM à faible contraste, qui représente une coupe abdominal contenant le foie les reins ... D'après son histogramme (figure.3.3.b), nous remarquons que toutes les intensités se rassemblent au centre de la plage de niveau de gris. La figure.3.3.c affiche l'image ajustée et son histogramme Figure3.3.d. On constate un renforcement du contraste dans l'image ce qui se traduit par un histogramme qui comble toute la gamme de niveau de gris.

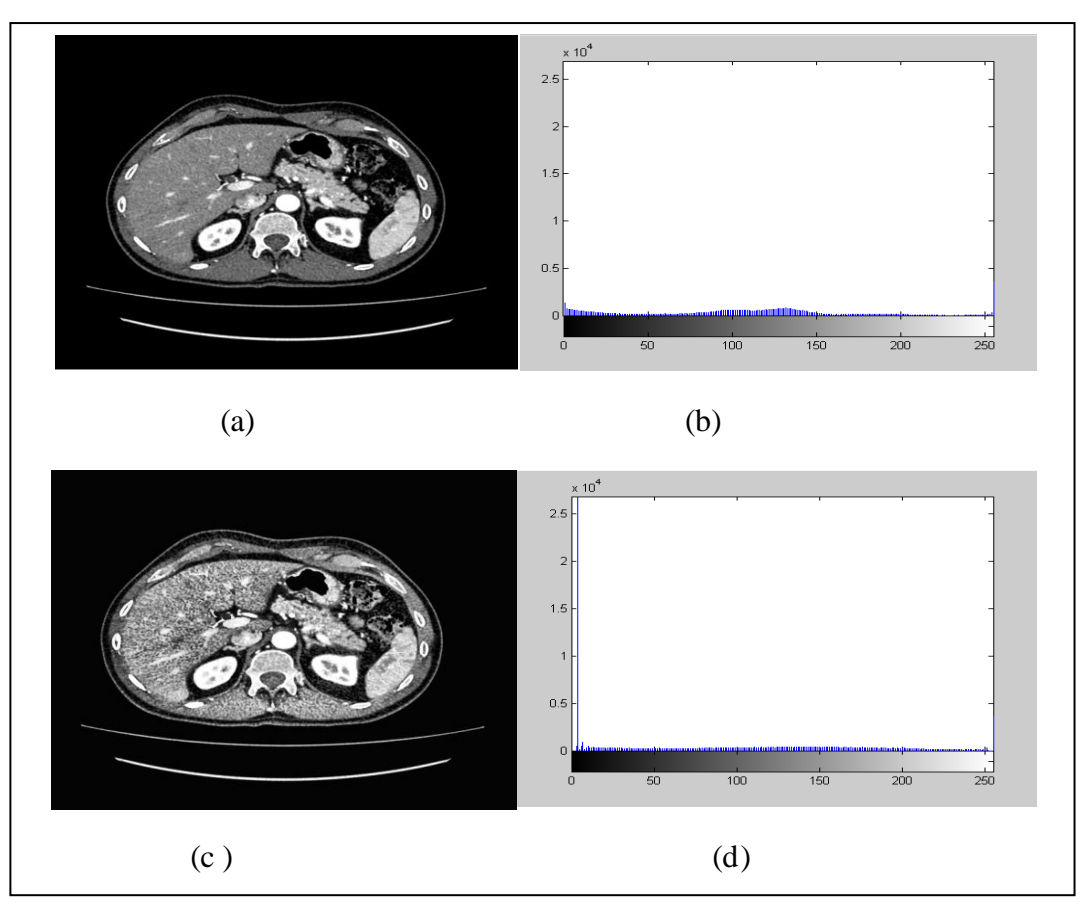

**Figure 3.3** : Rehaussement du contraste : (a) image originale, (b) l'histogramme de (a), (c) image améliorée, (d) l'histogramme de (c).

#### **ii. Filtre médian**

 Il s'agit d'un filtre non linéaire, qui ne peut donc pas être réalisé avec une convolution de l'image. Si on considère un voisinage rectangulaire autour du pixel étudié, le filtrage médian revient à prendre la valeur de niveaux de gris qui sépare la population de niveaux de gris en deux effectifs égaux. Il s'agit donc de trier les pixels voisins du pixel central et de prendre la valeur médiane de l'ensemble trié. Ce filtre a l'avantage de ne pas étaler les transitions, mais il supprime les détails fins (bruit du type sel et poivre).

Figure 3.4. illustre l'application du filtre médian, nous constatons une élimination parfaite du bruit, et un lissage de la frontière des zones d'intérêts situées dans l'image.

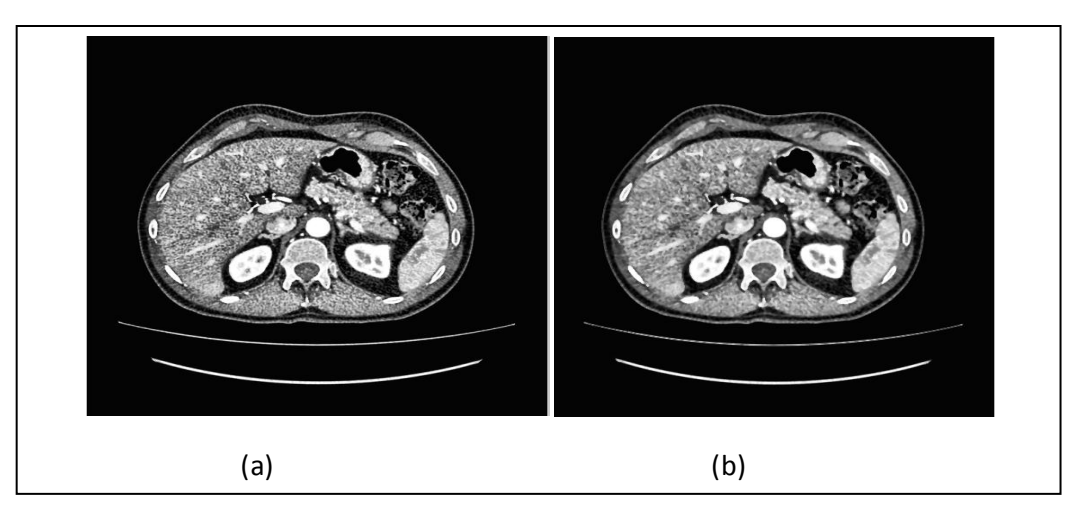

**Figure 3.4** (a) Image contrasté, (b) filtre médian

#### **II. Segmentation du parenchyme**

 Après avoir prétraité les images de notre base, l'étape suivante est l'implémentation des techniques de segmentation cité au chapitre 2 pour l'extraction du foie. Rappelons que la segmentation est l'étape la plus importante dans le processus de reconstruction. Les performances globales du système en dépendent largement.

 Nous avons testé plusieurs méthodes de segmentation sur notre base, mais les seules méthodes qui ont donnés des résultats acceptables sont la méthode de croissance de région et l'approche morphologie mathématique comme nous pouvons le constater dans le tableau récapitulatif suivant (Tableau 3.1).

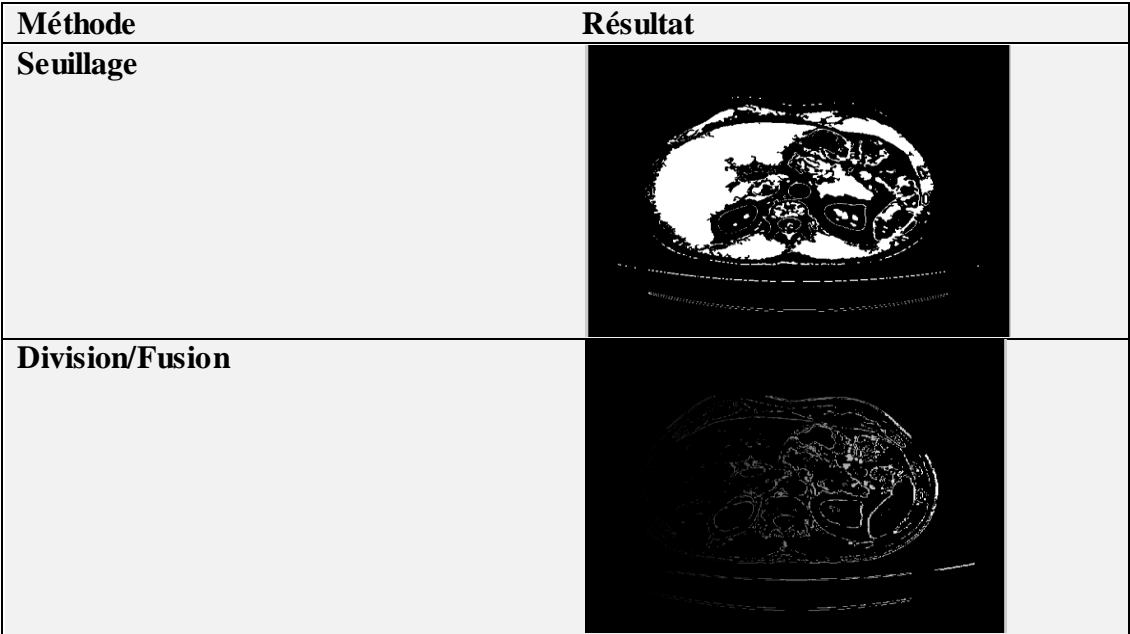

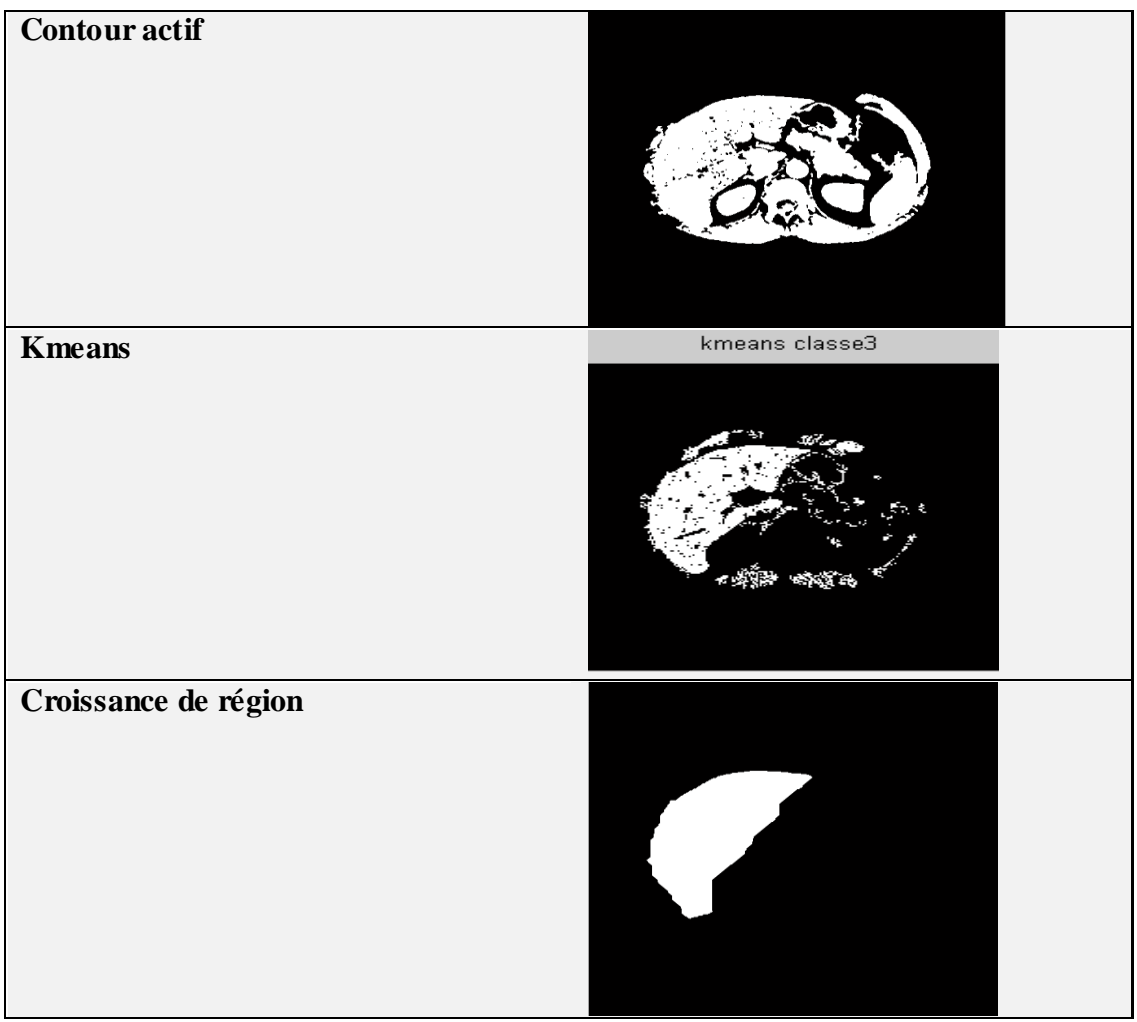

**Tableau 3.1** : Résultats de divers algorithmes de segmentation

#### *Croissance de région*

 La méthode de segmentation par croissance de région est une méthode très reconnu, rapide, simple et facile à implémenter [50][51], mais elle présente certains inconvénients :

• Le nombre de points de départ doit être fixé à priori.

- Aucune vision globale du problème (méthode locale) : en pratique, pour différents points d'initialisation on obtient des résultats différents.
- L'homogénéité.
- Algorithme très sensible au bruit.

Dans notre cas, on a initialisé le germe (le point de départ) et l'homogénéité manuellement, (il très difficile d'automatiser cette étape). En effet l'apparence et la forme ainsi que la texture (homogénéité ) du foie change d'une coupe à l'autre sur 186 coupes !. Il est donc naturel que dans chaque image le germe et l'homogénéité soient différent.

Ensuite, on a appliqué la fermeture morphologique (avec taille de l'élément structurent égale à 40). Cette opération élimine les objets sombres et plus petits que l'élément structurant, et permet d'ajuster le contour visé.

 Dans certaines coupes la fermeture est insuffisante, c'est pour cette raison que nous avons utilisé la dilatation. Cette opération est effectuée à l'aide d'un élément structurant sous forme de disque de taille 14. Suite à cette opération nous faisons une ouverture surfacique, qui supprime toutes les composantes connexes avec une superficie (nombre de pixels) inférieure à un 100. Nous appliquons ensuite une érosion avec un élément structurant sous forme de disque de taille 16. Ces opérations nous permettent une bonne détection du contour du foie à travers les différentes coupes comme illustré par le tableau 3.2.

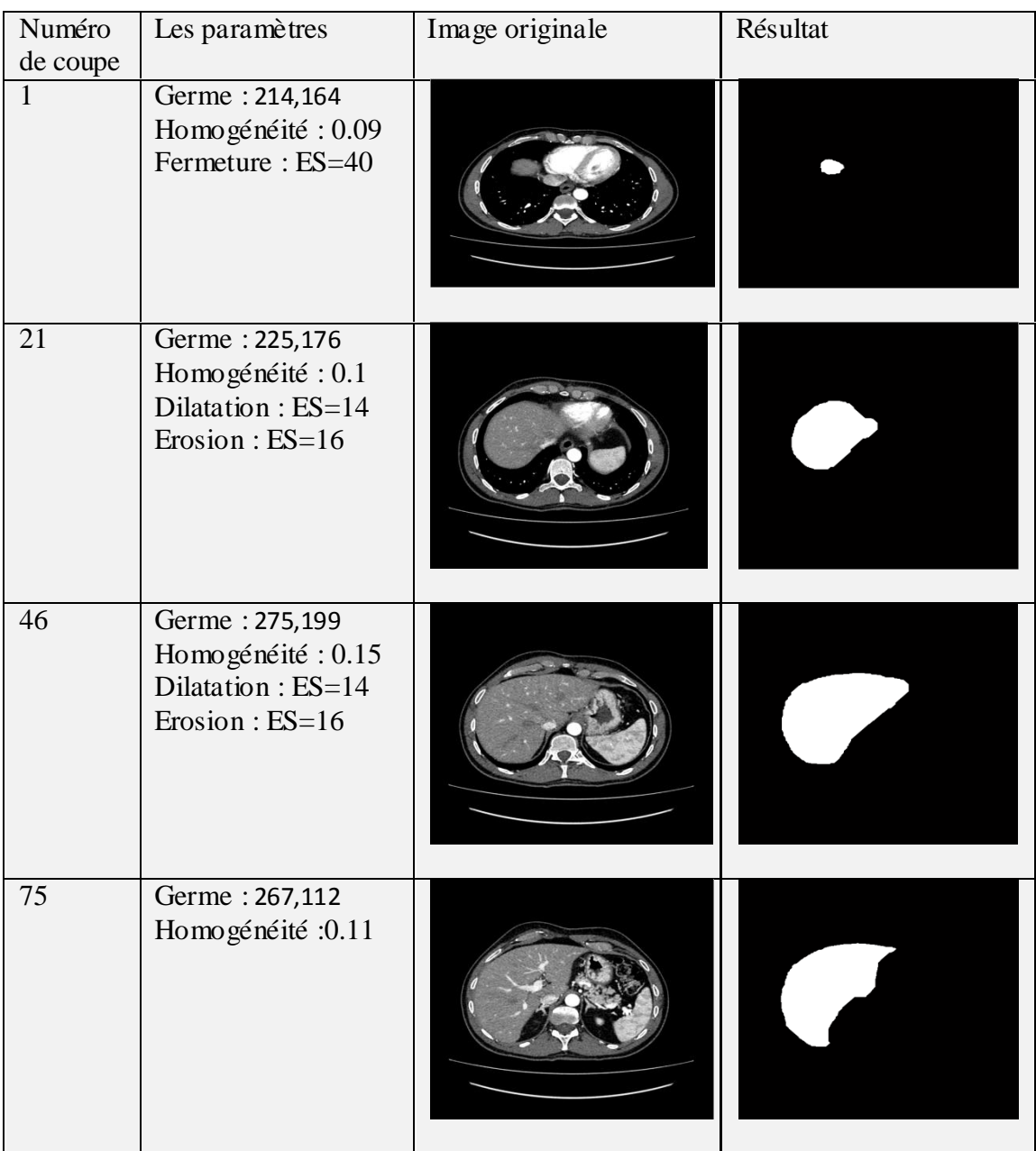

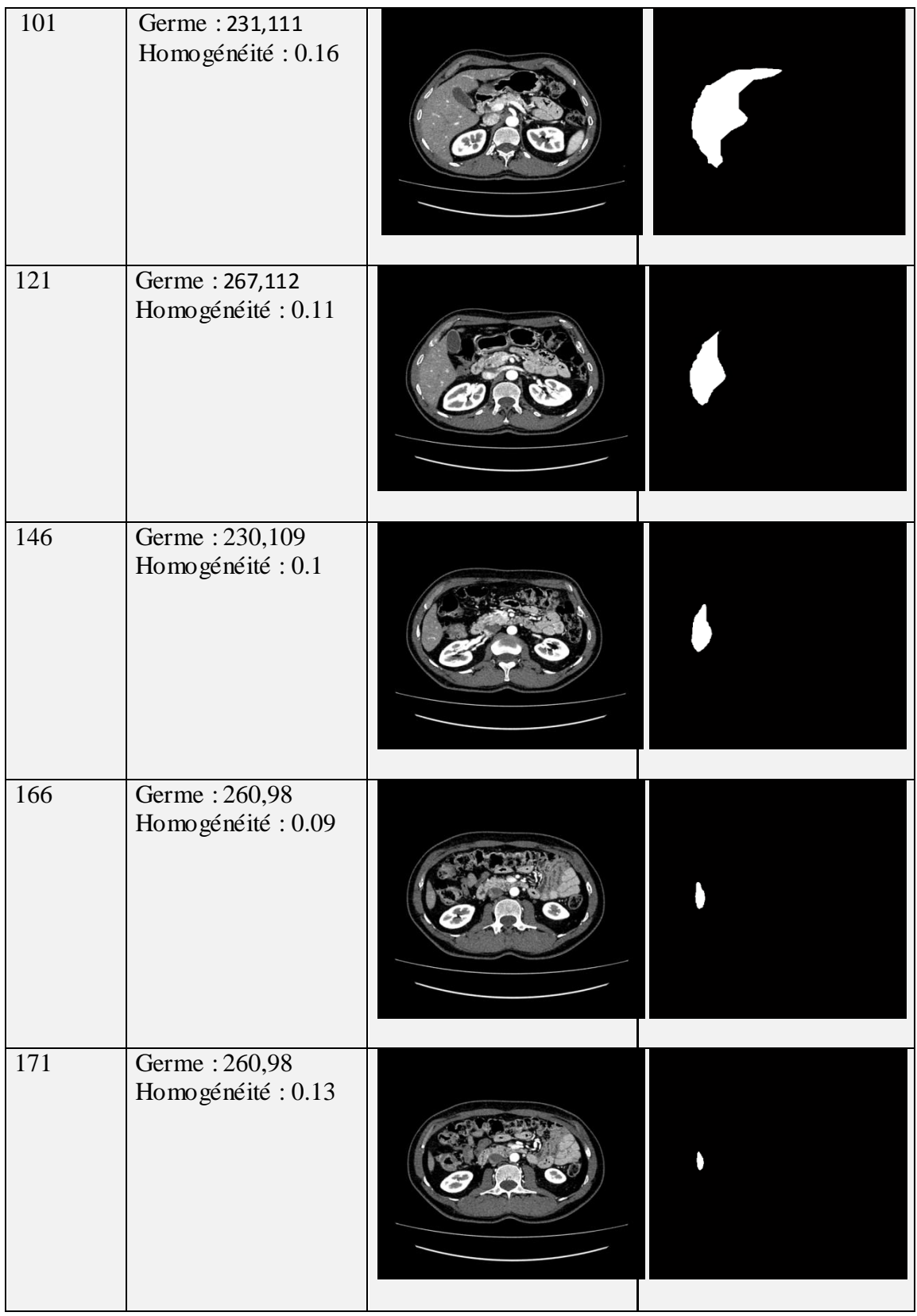

**Tableau 3.2** Résultat de la segmentation avec les paramètres utilisés.

 Nous pouvons constater à travers ces exemples que les résultats sont très satisfaisants ce qui a permet une bonne détection du foie en 3D.

#### **III. Post-traitement**

 Avant d'entamer la phase de segmentation des vaisseaux, nous commençons par superposer l'image binaire du foie à la coupe originale. Ceci permet de récupérer le foie en niveau de gris. Ensuite on applique un filtre un filtre de diffusion anistropique pour faciliter l'extraction des vaisseaux.

#### **Filtre de diffusion anistropique**

 $(1 + ($ 

 $\left(\frac{7U|}{K}\right)^2$ 

 Le filtrage anistropique est une méthode itérative d'amélioration de texture. A chaque itération, les contours sont détectés par calcul du gradient de l'image, et pour chaque pixel, un coefficient de diffusion dépendant de la valeur du gradient est calculé. Pour de faible valeurs du gradient, on considère que l'on est dans une zone homogène de l'image. On autorise alors la diffusion avec un coefficient de diffusion élevé. Sur un contour caractérisé par un fort gradient, la diffusion est limitée par un coefficient faible. La nouvelle valeur du pixel est calculée en ajoutant la somme des propagations à la valeur actuelle.Ils ont donc cherché à limiter la diffusion lorsque le gradient est fort en adaptant l'Eq. 3.1 de la manière suivante :

$$
\frac{\partial U}{\partial t} = div(g(|\nabla U|).\nabla U) \tag{3.1}
$$

$$
g(|\nabla U|) = e^{-\left(\frac{|\nabla U|}{K}\right)^2}
$$
 (forction gaussianne) (3.2)  
et 
$$
g(|\nabla U|) = \frac{1}{\left(\frac{|\nabla U|}{K}\right)^2}
$$
 (forction Lorentzienne) (3.3)

Le paramètre K est appelé barrière ou seuil de diffusion. Comme son nom l'indique, il sert à fixer la limite entre les forts gradients correspondant aux transitions à maintenir, et les faibles gradients correspondant au bruit

La figure 3.5 illustre les étapes de post-traitement ainsi décrits. Ces étapes sont en fait, un pré-traitement pour la segmentation vasculaire.

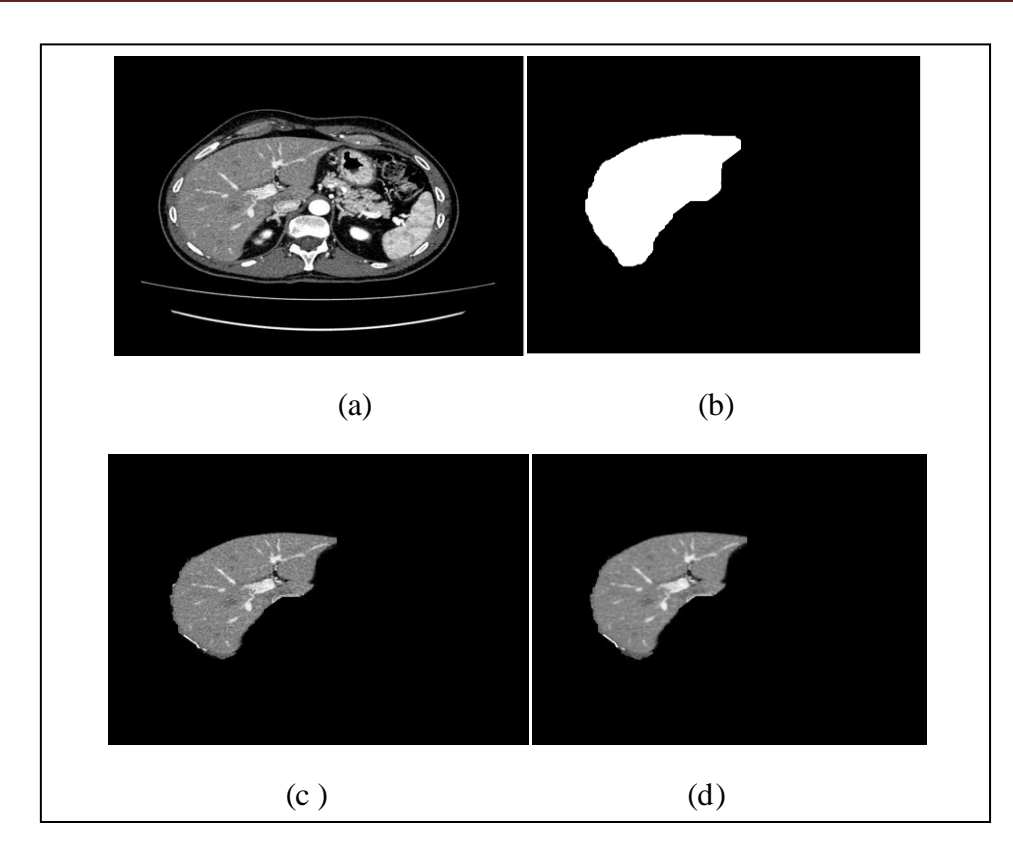

**Figure 3.5** post-traitement (a) image originale (b) image binaire du foie obtenue après segmentation (c ) la superposition de (a) et (b) , (d) image filtrée par le filtre de diffusion anistropique.

La figure 3.5.d met en évidence l'intérêt du filtre anisotropique : il homogénise les régions à texture constante (vaisseaux d'une part et tissus hépatique d'autre part) tout en préservant les contours, ce qui est primordiale pour une bonne segmentation des vaisseaux. Le seul inconvenant de ce filtre est le temps d'exécution qui est relativement long en comparaison avec les autres traitements.

#### **IV. Segmentation des vaisseaux**

 Pour extraire les vaisseaux hépatiques, nous avons testé le seuillage manuel sur les images obtenus après post-traitement (appelons la image prétraitée) avec un seuil entre150 et 200, mais après la reconstruction on constate que cet méthode n'est pas efficace (figure 3.6).

Pour cette raison nous avons travaillé avec les outils de la morphologie mathématique. Nous appliquons la transformation chapeau haut de forme sur l'image prétraitée en utilisant un élément structurant sous forme de disque de taille 5. Il est suffisamment grand pour boucher tous les vaisseaux. Ensuite, nous avons additionné l'image originale avec l'image de chapeau haut de forme blanc. Après, nous avons soustrait ce résultat de l'image de chapeau haut de forme noir. Après ce filtrage morphologique de chapeau haut de forme, les vaisseaux apparaissent comme des objets clairs et allongés. Rappelons que le chapeau haut forme blanc est la différence entre l'image et son ouverture tandis que le chapeau haut forme noir est la différence entre la fermeture de l'image et l'image elle-même.

Enfin pour la segmentation des viseaux , nous avons inversé l'image et appliqué le seuillage automatique .

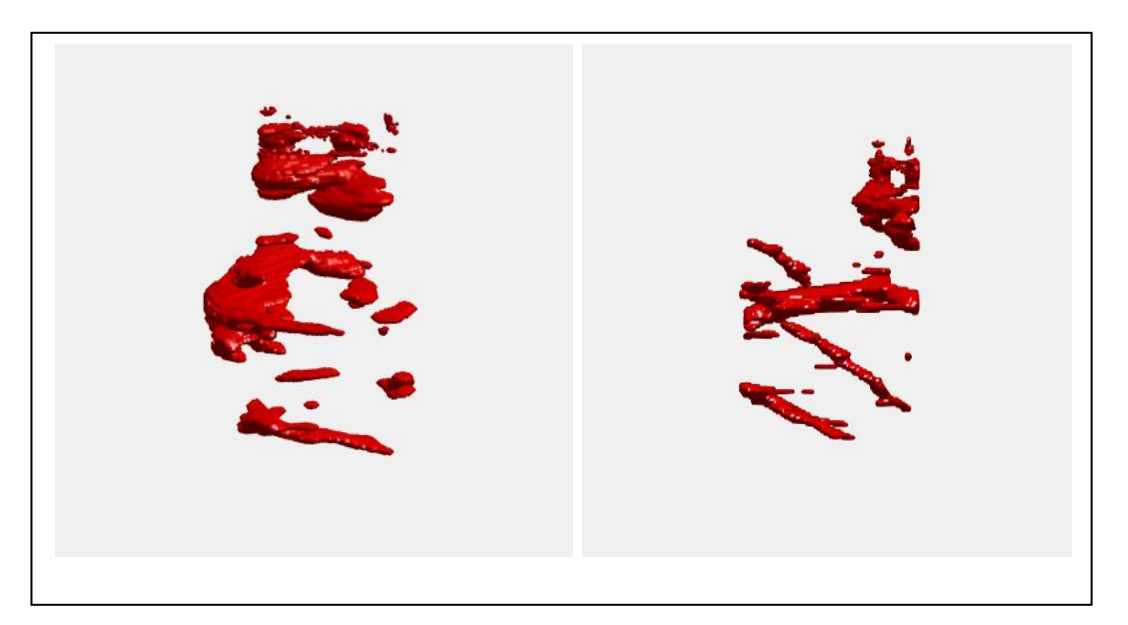

**Figure 3.6** La reconstruction des vaisseaux après segmentation manuelle

La figure (figure 3.7) illustre ces étapes.

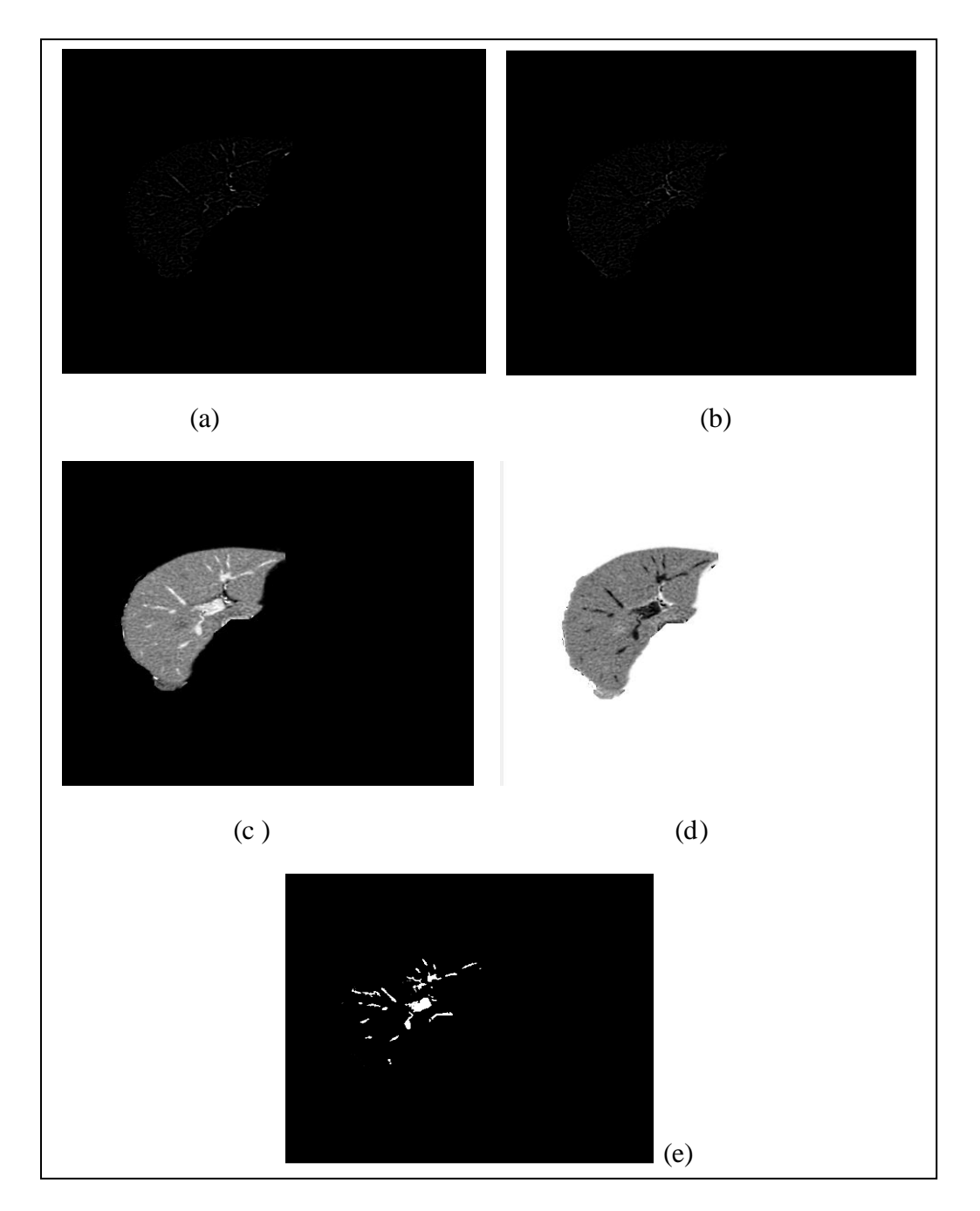

**Figure 3.7** Extraction des vaisseaux, (a) chapeau haut de forme blanc (b) chapeau haut de forme noir (c) ; Soustraction (d) ; Complément d'image (e) ; Image segmentée.

#### **V. La reconstruction 3D**

 Une grande partie de la médecine moderne repose sur l'imagerie 3D comme c'est le cas avec les scanners (TDM), l'imagerie par résonance magnétique, qui permettent d'obtenir un rendu d'images 3D à partir de coupes 2D. Presque toutes les interventions chirurgicales et le traitement du cancer dans le monde développé repose sur ces techniques.

 La première phase dans la chaîne d'imagerie 3D (Figure 3.8) qui va influencer la qualité de l'image finale est certainement l'acquisition avec ses divers paramètres. La reconstruction d'image 3D à partir de coupes 2D est un cas particulier de la chaîne de modélisation/visualisation d'image 3D. Dans ce cas l'information 3D n'est pas un produit de synthèse mais existe réellement. Il faut alors choisir dans la fonction de transfert quelle information visualiser ou mettre en évidence si les autres structures seront en transparence.

 Dans notre cas nous souhaitons mettre en évidence le foie, en considérant son enveloppe externe, c'est-à-dire sa surface externe et ses vaisseaux. L'objectif final et d'arriver à la segmentation de **Couinaud**. C'est cette dernière qui va guider l'intervention chirurgicale. Nous nous limitons, pour des raisons de complexité et de manque de temps, à segmenter le foie et ses vaisseaux. La qualité de cette segmentation conditionne la qualité du rendu 3D.

Comme nous l'avons précisé auparavant, nous avons déjà effectué la segmentation de toutes les coupes de l'abdomen contenant le foie. Nous avons alors obtenu deux matrices 3D de dimension 512x512x183, la première contient les coupes binaires de l'enveloppe du foie et la deuxième les vaisseaux.

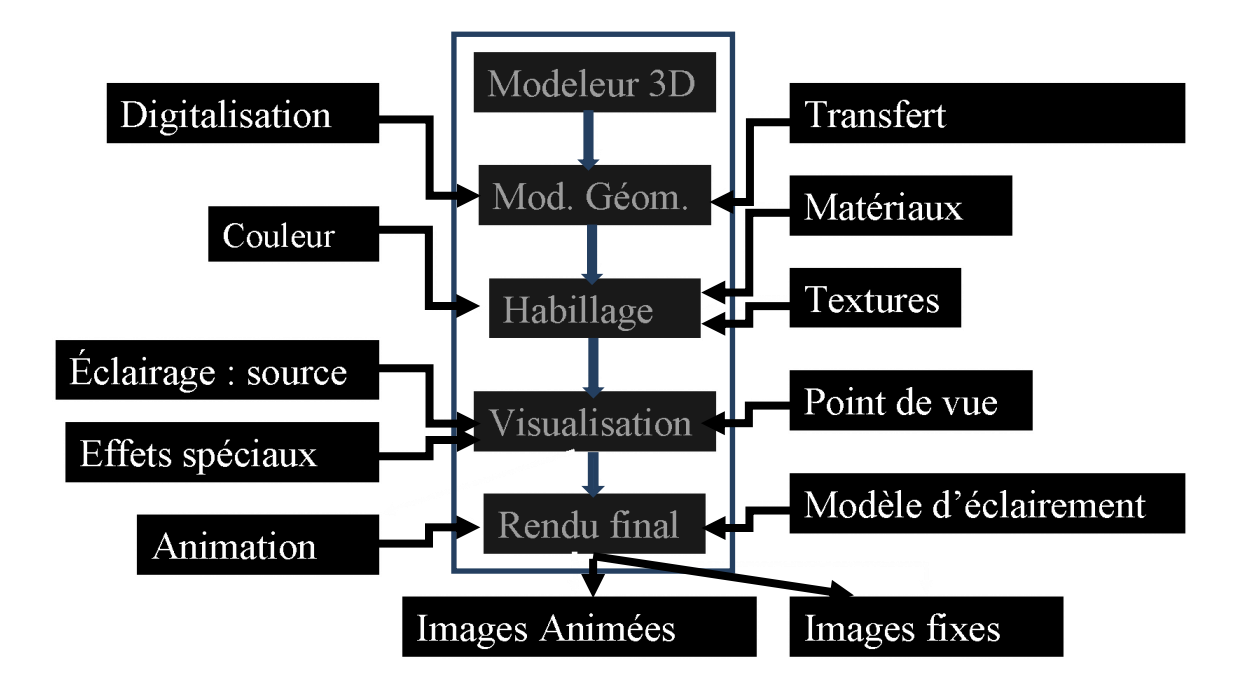

**Figure 3.8** : Chaine de visualisation 3D

On applique ensuite une fonction qui permet de chercher les voxels (du volume 3D) qui ont la même intensité (fonction isosurf) et effectuer un empiècement « patch ». Il s'agit du model polynomiale qui représente l'objet comme la somme de facettes élémentaires, chaque face comporte 3 sommets (Edges).

Interviens ensuite l'étape du choix des matériaux et texture. Evidement il n'existe pas de modèle réaliste pour les tissus d'organes comme le foie. A défaut on choisit simplement une couleur.

La visualisation fait également intervenir un modèle d'illumination. L'objet est éclairé et on calcul sa couleur en fonction de la lumière réfléchie en tout point. On considère alors la réflexion ambiante, la réflexion diffuse et la réflexion spéculaire. Plusieurs modèles d'ombrage existent citons :

- Modèle de Gauraud (calculs uniquement sur les sommets, calcul des autres points par intepolation, peut rater une réflexion spéculaire en dehors des sommets),
- Modèle de Phong (très pratique, rapide à calculer, mais pas de lien avec les propriétés du matériau comme la rugosité),
- Modèle de Torrance (modèle physique lié aux propriétés de l'objet mais très complexe),
- Modèle de Cook-Torrance (Fondements physiques, la surface est représentée par une distribution de micro-facettes, produit de trois termes : coefficient de Fresnel, distribution angulaire, auto-ombrage),
- Modèle de Ward (mesures physique sur les objets, lissé par des gaussiennes, modèle anisotrope).

Sous Matlab, le modèle le plus performent disponible est celui de Phong, nous l'avons donc choisi.

La figure 3.9 illustre la visualisation 3D des vaisseaux du foie reconstruits avec différents angles de vue.

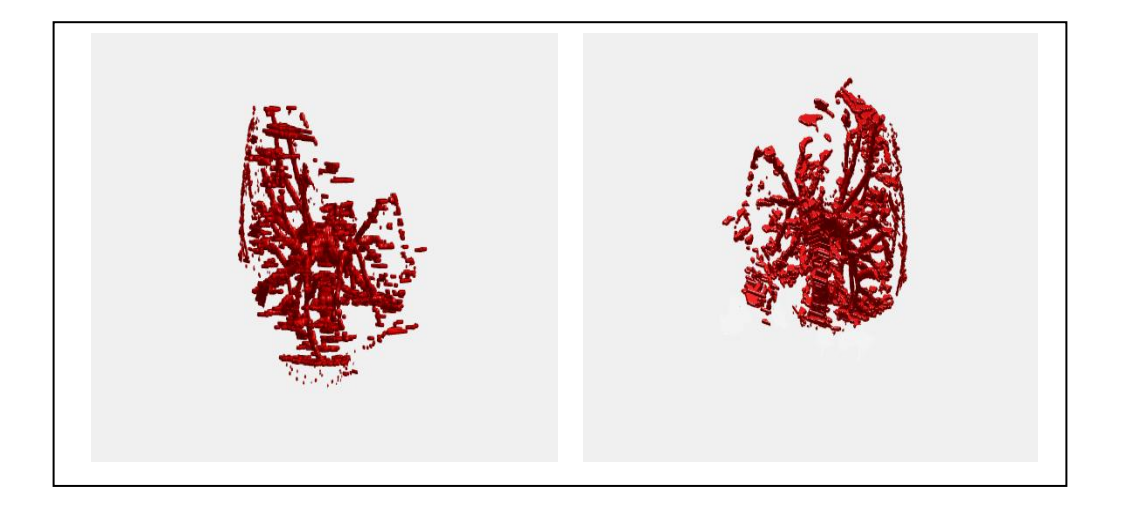

**Figure 3.9** Reconstruction des vaisseaux

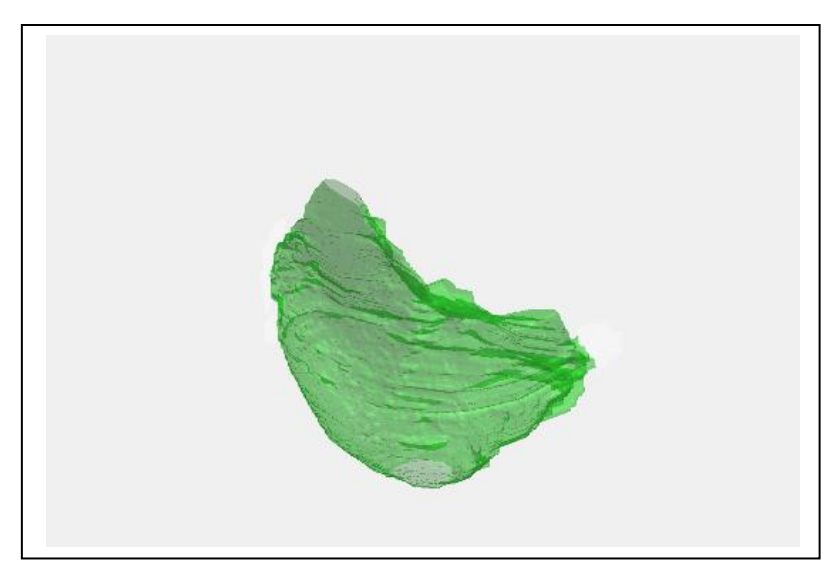

**Figure 3.10** Reconstruction du foie

 La figure 3.10 illustre la reconstruction et la visualisation 3D de l'enveloppe du foie. Dans ce cas on ajuste le canal alpha, canal de transparence pour permettre la visualisation des structures internes c'est-à-dire des vaisseaux (Figure 3.11).

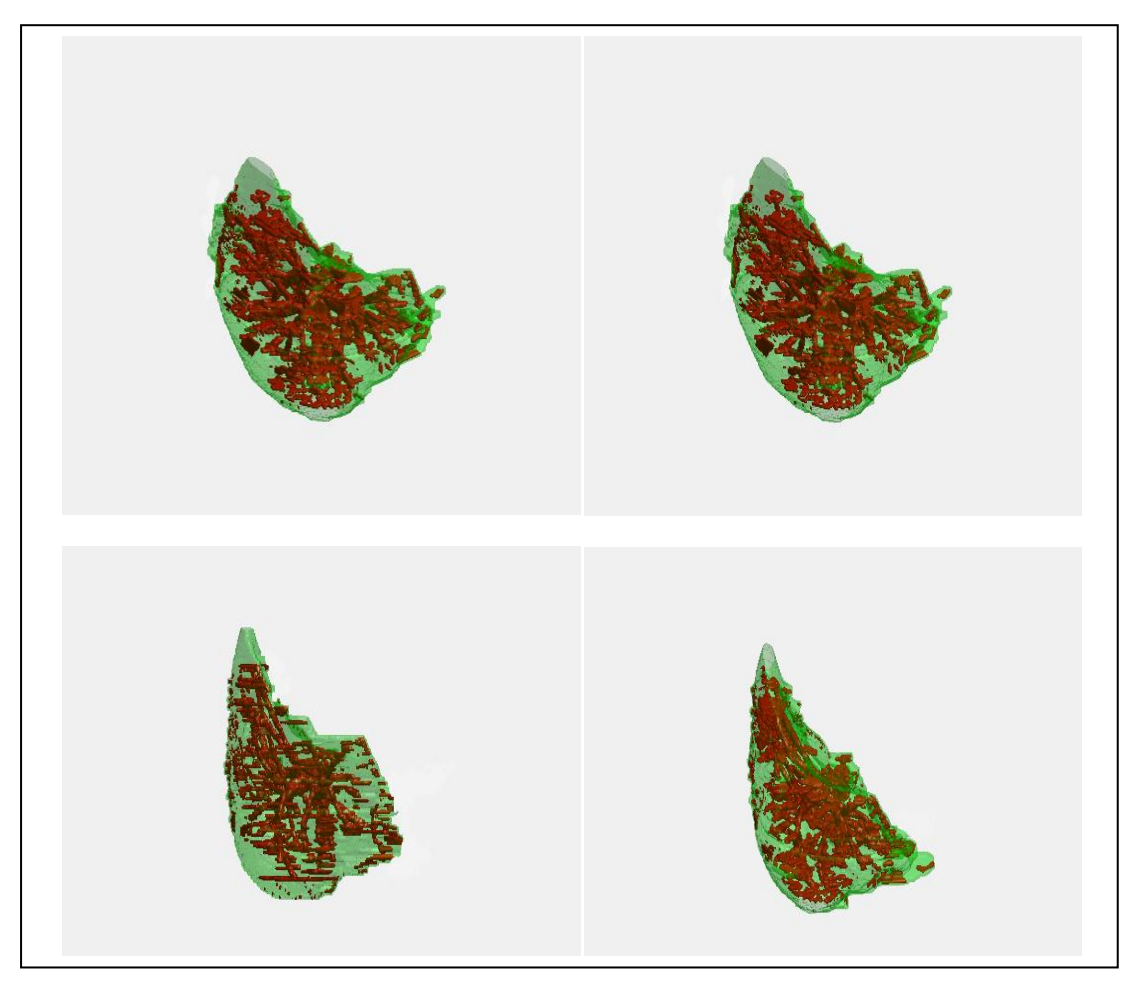

**Figure 3.11** Reconstruction et visualisation 3D de l'enveloppe du foie en transparence et vaisseaux sanguins internes avec différents angles de vue.

#### **Conclusion et perspectives**

La segmentation automatique d'une image médicale en générale, du foie en particulier reste une tâche difficile mais nécessaire surtout quand nous avons un grand nombre de coupes à traiter. Dans ce projet de fin d'étude, nous avons proposé une des méthodes les plus performantes pour segmenter le foie. Il s'agit d'une technique de segmentation d'images mettant en œuvre la coopération croissance de région-morphologie mathématique. Les résultats de cette approche sont satisfaisants précis et clairs. Cependant le positionnement du germe se fait manuellement. Une des solutions proposées est la modélisation de la variation de la position du germe à travers les coupes avec une section du foie initialement petite et qui va croitre jusqu'à une valeur maximale puis décroitre. Cette modélisation permettra l'automatisation de la segmentation.

Ce travail n'est qu'une étape du projet de segmentation du foie selon Gouinaud, à la base, ou avec des modifications avec des segments plus lisses. Cette segmentation permettra l'estimation du volume de chaque « partie » à part. Le reste étant du domaine de la chirurgie.

#### **Conclusion générale**

 Dans le secteur médical, la reconstruction 3D est une technique incontournable dans les nouveaux systèmes d'aide au diagnostic. Elle se base en « arrière plan » sur la segmentation les opérations d'interpolations, d'approximations, l'interaction de l'objet avec la lumière (ombrage)….En ce qui concerne la segmentation différentes approches ont été proposées dans la littérature mais aucune méthode qu'il n'existe pas une méthode universelle. Il faut toujours adapter un algorithme, aussi puissant soit-il à l'environnement d'application. Cette adaptation cache un ou plusieurs paramètres qu'il faut régler manuellement.

 Le travail présenté dans ce mémoire concerne la reconstruction 3D du foie à partir de CT coupes 2D de l'abdomen. Nous avons commencé par segmenter les coupes 2D pour extraire le foie (son enveloppe). Pour cela nous avons testé plusieurs méthodes de segmentation qui ont été proposées dans la littérature mais aucune de ces méthodes n'a donné de résultats acceptables ; Enfin et en combinant le filtre anisotropique, la croissance de région et la morphologie mathématique nous avons obtenu une segmentation très acceptable du foie sur les 186 coupes. En deuxième étape on a récupéré les niveaux de gris initiaux du foie, ce qui nous a permis encore de segmenter les vaisseaux sanguins en utilisant les opérations de morphologie mathématique (chapeau haut de forme…).

 L'efficacité de la segmentation de toutes les coupes du foie avec les vaisseaux conditionne l'efficacité de tout traitement qui va suivre en particulier et dans les limites de ce projet, la visualisation 3D.

 Nous avons donc construit un objet 3D représentant le foie et un autre représentant les vaisseaux. Les boites à outil de Matlab offre des fonctions adaptées à la reconstruction 3D à partir des objets 3D ainsi construit. Donc moyennant, l'usage d'*isosurf* et *patch* on a obtenu le format *stl* communément utilisé dans les logiciels 3D. Enfin nous avons choisi un modèle d'illumination et on a affiché les deux objets sur l'écran avec l'enveloppe du foie en transparence. Le projet atteint sa fin avec des résultats satisfaisant, mais n'est qu'un maillon de la chaine de traitement envisagée.

Les perspectives de ce travail sont :

- Acquisition d'un plus grand nombre de données (des coupes avec produit de contraste) pour étudier l'efficacité de l'approche de segmentation que nous avons proposé pour les vaisseaux avec une éventuelle extension aux cas avec tumeurs et/ou lésions hépatiques.
- Automatisation de chaine de traitement, en effet il y a toujours des paramètres à régler manuellement (germe, homogénéité..) qui vont changer d'une coupe à l'autre et rend la reconstruction assez difficile.
- La segmentation des vaisseaux est très difficiles parce que les image sources sont sans produit de contraste (un simple seuillage suffirait pour des images avec produit de contraste) ;
- La segmentation du foie selon Gouinaud. C'est cette dernière qui va permettre de guider l'intervention chirurgicale ;

 Travailler dans un environnement open source comme image J et utiliser des fichiers exécutables (réduire le temps d'exécution).

#### BIBLIOGRAPHIE

[1] « LES FONDAMENTAUX DE LA PATHOLOGIE DIGESTIVE » Partie I : Les organes,chapitre 6 « Foie-Voies biliaires » page 3 , © CDU-HGE/Editions Elesevier-Masson - Octobre 2014.

[2] Gray's Anatomie pour les étudiants, Richard L. Drake (traduit de Drake, Vogl, Mitchell, Gray's Anatomy for Students, 2nd ed, 978044306952). Elsevier Masson, 2e édition, 2011. Figure 4.93.

[3] Gray's Anatomie pour les étudiants, Richard L. Drake (traduit de Drake, Vogl, Mitchell, Gray's Anatomy for Students, 2nd ed, 978044306952). Elsevier Masson, 2<sup>e</sup> édition, 2011. Figure 4.94.

[4] Gray's Anatomie pour les étudiants, Richard L. Drake (traduit de Drake, Vogl, Mitchell, Gray's Anatomy for Students, 2nd ed, 978044306952). Elsevier Masson, 2e édition, 2011. Figure 4.95.

[5] « LES FONDAMENTAUX DE LA PATHOLOGIE DIGESTIVE » Partie I : Les organes,chapitre 6 « Foie-Voies biliaires » page 5 , © CDU-HGE/Editions Elesevier-Masson - Octobre 2014.

[6] « LES FONDAMENTAUX DE LA PATHOLOGIE DIGESTIVE » Partie I : Les organes,chapitre 6 « Foie-Voies biliaires » page 5 , © CDU-HGE/Editions Elesevier-Masson - Octobre 2014.

[7] Gray's Anatomie pour les étudiants, Richard L. Drake (traduit de Drake, Vogl, Mitchell, Gray's Anatomy for Students, 2nd ed, 978044306952). Elsevier Masson, 2e édition, 2011. Figure 4.113.

[8] « LES FONDAMENTAUX DE LA PATHOLOGIE DIGESTIVE » Partie I : Les organes,chapitre 6 « Foie-Voies biliaires » page 6 , © CDU-HGE/Editions Elesevier-Masson - Octobre 2014.

[9] Gray's Anatomie pour les étudiants, Richard L. Drake (traduit de Drake, Vogl, Mitchell, Gray's Anatomy for Students, 2nd ed, 978044306952). Elsevier Masson, 2e édition, 2011. Figure 4.107.

[10] Gabriel Chartrand, Thèse doctorat « SEGMENTATION 3D DU FOIE », chapitre 2 page 12, ÉCOLE DE TECHNOLOGIE SUPÉRIEURE UNIVERSITÉ DU QUÉBEC,2017 .

[11] Gabriel Chartrand,Thèse doctorat « SEGMENTATION 3D DU FOIE »,chapitre 2 pages 11et 12, ÉCOLE DE TECHNOLOGIE SUPÉRIEURE UNIVERSITÉ DU QUÉBEC,2017 .

[12] http://www.doctissimo.fr/html/dossiers/greffes\_transplantation/articles/sa\_7806\_ transplantation\_hepatique\_foie\_maitrisee.htm

#### [13] [https://fr.wikipedia.org/wiki/Transplantation\\_h%C3%A9patique](https://fr.wikipedia.org/wiki/Transplantation_h%C3%A9patique) (mars 2013)

[14] Fontana M, Giostra E, Pilon N, et al. Transplantation hépatique: introduction en Suisse d'un nouveau système d'allocation des organes. Rev Med Suisse 2008;4:221-3.

[15] G. Mentha P. Majno I. Morard et all. La transplantation hépatique. Rev Med Suisse 2011; 7: 192-3.

[16] Freeman RB Jr. Model for End-stage Liver Disease (MELD) for liver allocation: a 5-year score card. Hepatology 2008;47:1052-7.

[17] Richard Lorho, Yvon Calmus, Le Courrier de la Transplantation - Vol. X - n° 4 octobre-novembre-décembre 2010

[18] Moore KP, Wong F, Gines P et al. The management of ascites in cirrhosis: report on the consensus conference of the International Ascites Club. Hepatology 2003;38:258-66.et Salerno F, Cammà C, Enea M, Rössle M, Wong F. Transjugular intrahepatic portosyste micshunt for refractory ascites: a metaanalysis of individual patient d a t a . G a s t r o e n t e r o l o g y 2007;133:825-34

[19] Salerno F, Gerbes A, Ginès P, Wong F, Arroyo V. Diagnosis, prevention and treatment of hepatorenal syndrome in cirrhosis. Gut 2007;56:1310-8.et Gonwa TA, Morris CA, Goldstein RM, Husberg BS, Klintmalm GB. Long-term survival and renal function following liver transplantation in patients with and without hepatorenal syndrome--experience in 300 patients. Transplantation 1991; 51:428-30.

[20] Consensus conference - Complication sof portal hypertension in adults: consensus text (long and short texts). Gastroenterol Clin Biol 2004;28:135-52

[21] Rodriguez-Roisin R, Krowka MJ, Hervé P, Fallon MB; ERS Ta s k Fo r c e P u l m o n a r y - Hepatic Vascular Disorders (PHD) Scientific Committee. Pulmonary-Hepatic vascular Disorders (PHD). Eur Respir J 2004;24:861-80.

[22] Garcia - Pagan J C , Heydtmann M, Raffa S et al. TIPS for Budd-Chiari syndrome: long-term results and prognostics factors in 124 patients. Gastroenterology 2008;135:808-15.

[23] Lerut J, Orlando G, Adam R et al. Liver transplantation for hereditary hemorrhagic telangiectasia: Report of the European liver transplant registry

[24] Sutcliffe RP, Maguire DD, Muiesan P et al. Liver transplantation for Wilson's disease: long term results and quality-of-life assessment. Transplantation 2003;75:1003-6.

[25] Herlenius G, Wilczek HE, Larsson M, Ericzon BG. Ten years of international experience with liver transplantation for familial amyloidotic polyneuropathy : results from the Familial Amyloidotic Polyneuropathy World Transplant Registry. Transplantation 2004; 77:64-71.

[26] Nash KL, Collier JD, French J et al. Cystic fibrosis liver disease: to transplant or not to transplant? Am J Transplant 2008;8:162-9

[27] G a u t a m M , Cheruvattath R, Balan V. Recurrence of autoimmune liver disease after liver transplantation: a systematic review. Liver Transpl 2006;12:1813- 24.

[28] Dr Ananya Mandal, MD, Types de greffe du foie, www.news medical.net/health/Types-of-liver-transplant(Sep 4, 2012).

[29] [www.hug-ge.ch/transplantation/transplantation-foie](http://www.hug-ge.ch/transplantation/transplantation-foie)

[30] K Gaillot, M Besson, B Scotto et all,Imagerie post-opératoire de la transplantation hépatique : ce que le radiologue doit savoir,CHRU ,hôpitaux de TOURS.

[31] Frédéric PRECIOSO, Contours actifs paramétriques pour la segmentation d'images et vidéos. Thèse de doctorat, Université de Nice - Sophia Antipolis, septembre 2004.

[32] Naima MERZOUGUI, Un algorithme évolutionnaire pour la segmentation d'images basé sur le de Voronoï, Mémoire de Magister, Universite Kasdi Merbah Ouargla, Juin 2012.

[33] Alexandre DUPAS, Opérations et Algorithmes pour la segmentation topologique d'images 3D, Thèse de doctorat, Université de Poitiers, Novembre 2009

[34] xphilipp.developpez.com

[35] Ariane HERBULOT, Mesures statistiques non-paramétriques pour la segmentation d'images et de vidéos et minimisation par contours actifs, Thèse de Doctorat, Université de Nice – Sophia Antipolis, octobre 2007.

[36] Benoit Scherre, Segmentation des tissus et structures sur les IRM cérébrales : agents markoviens locaux cooperatifs et formulation bayesienne, Thèse de Doctorat, Institut National Polytechnique de Grenoble, décembre 2008.

[37] Leïla Ikram MEZIOU, Segmentation par contours actifs basés alpha divergence : application à la segmentation d'images médicales et biomédicales, Thèse de Doctorat, Université de CergyPontoise, Novembre 2013.

[38] Meriem Hacini, Filtrage anisotropique et segmentation par Level Sets : Application aux images médicales, Mémoire de Magistere, Université Mentouri – Constantine, Novembre 2009.

[39] David Sheeren, Sébastien Lefèvre, Jonathan Weber, La morphologie mathématique binaire pour l'extraction automatique des bâtiments dans les ima ges THRS, Revue internationale de Géomatique. Volume 17 – n° 3-4/2007, pp : 333 à 352.

[40] Aicha Belgherbi. Abdelhafid. Bessaid, Application de la Morphologie Mathématique pour la Détection du foie, International Workshop on Information technologies and communication WOTIC'11, le 13 au 15 octobre 2011, Casablanca Maroc.

[41] Youssef El Merabet , « Segmentation d'images couleur par combinaison LPE-régions/LPE-contours et fusion de régions. Application à la segmentation de toitures à partir d'orthophotoplans » , thèse doctorat ,université de technologie Belfort –Montbéliard , le 5juin 2014.

[42] MAXIME GÉRARD, «Modélisation 3D des artères hépatiques et visualisation par fusion d'imagerie par résonance magnétique et d'imagerie ultrasonore. » Mémoire présentée en vue d'obtention de diplôme de maitrise des sciences appliqués , Institut de génie biomédicale école polytechnique Montréal.

[43] Luc Soler, Hervé Delingette, Grégoire Malandain, Nicholas Ayache, Christophe Koehl, Jean-Marie Clément, Olivier Dourthe, Jacques Marescaux, « une reconstruction automatique du patient virtuel à partir de CT-Scan pour la planification de la chirurgie hépatique » , 17 Aout 2011.

[44] Nazim Haouchine, St´ephane Cotin, J´er´emie Dequidt, Erwan Kerrien,Marie-Odile Berger « Réalité augmenté pour la chirurgie minimalement invasive de foie utilisant un modèle biomécanique guidé par l'image » , 09 Mai 2014.

[45] Shinichi Saito,Junichi Yamanaka,Koui Miura,Norio Nakao,Tomohiro Nagao,Takaaki Sugimoto,Tadamichi Hirano,Nobukazu Kuroda,Yuji Iimuro,Jiro Fujimoto « Nouvelle simulation d'hépatectomie 3D basé sur la circulation hépatique : application à la résection hépatique et à la transplantation », 2005.

[46] Xuechen Li , S.luo et J. Li "liver segmentation CT image using fuzzy clustering and level set" Journal of signal and information processing ,vol .no.034 pp:36-42, 2013.

[47] Fernando Lopez et al "liver segmentation on CT image .A fast computational method based on 3d morphology and a statistical filter" proceeding Granada, 18-20 march 2013.

[48] Marius Danciu et al "Hybrid 3D learning-and-interaction-based segmentation Approach applied on CT liver Volumes , Radio Engineering .Vol.22 ,April 2013.

[49] cours de « Option de traitement d'images Mémento pour la séance No 6 » Université de NiceSophia Antipolis ,Licence de Sciences et technologies.

[50] J. Fan , G. Zeng , Mathurin Body , Mohand-Said Hacid. Seeded region growing: an extensive and comparative study. Pattern Recognition Letters 26, pp.1139–1156, 2005.

[51] Fan, J., Yau, D.K.Y., Elmagarmid, A.K., Aref, W.G. Automatic image segmentation by integrating color-based extraction and seeded region growing. IEEE Trans. Image Process. 10 (10), pp. 1454–1466, 2001a.